д<sub>окумен</sub>Негосударственное аккредитованное неко<mark>ммерческое частное образовательное</mark> **учреждение высшего образования «Академия маркетинга и социально-информационных технологий – ИМСИТ»**  Должность: ректор Уникальный программный ключ:<br>4237c7ccb0b9o111bbaf1f4fcda9201d015c4dbaa123ff774747zN7**6gbQn2QH0Д2QD)** Информация о владельце: ФИО: Агабекян Раиса Левоновна Дата подписания: 29.05.2024 16:43:12 4237c7ccb9b9e111bbaf1f4fcda9201d015c4dbaa123ff774747307b9b9fbcbe

**Академический колледж**

**УТВЕРЖДАЮ** Проректор по учебной работе, доцент Н.И. Севрюгина 08 апреля 2024 г.

### **ПМ.02 Осуществление интеграции программных модулей Рабочая программа учебной дисциплины**

Для студентов специальности 09.02.07 Информационные системы и программирование технический профиль

квалификация выпускника - Программист

**Краснодар, 2024**

Рассмотрено на заседании предметно цикловой комиссии Протокол № 9 от 05 апреля 2024 г. Председатель ПЦК Куценко А.А. Зав отделением Борей Т.В.

Принято педагогическим советом Академического колледжа Протокол № 9 от 05 апреля 2024 г.

Рабочая программа разработана на основе основной профессиональной образовательной программы среднего профессионального образования программы подготовки специалистов среднего звена, специальности 09.02.07 Информационные системы и программирование, Федерального закона Российской Федерации от 29 декабря 2012 г. № 273- ФЗ Об образовании в Российской Федерации (редакция от 25.12.2018 г.) и требований ФГОС среднего профессионального образования по специальности 09.02.07 Информационные системы и программирование утвержденного (приказ от 09.12.2016 г. № 1547 Об утверждении федерального государственного образовательного стандарта среднего профессионального образования по специальности 09.02.07 Информационные системы и программирование (Зарегистрировано в Минюсте России 26.12.2016 г. № 44936)) и технического профиля профессионального образования.

Содержание программы реализуется в процессе освоения студентами основной профессиональной образовательной программы по специальности 09.02.07 Информационные системы и программирование технического профиля (на базе основного общего образования) в соответствии с требованиями ФГОС СПО на 2 курсе (ах) в 3-4 семестре (ах).

Рецензенты:

Заместитель директора по учебно-методической работе ЧУ ПОО КТУИС г. Краснодар, Бондаренко Н. А.

Директор 000 «Вектор» г. Краснодар,

Бромберг Е.М.

Советник директора 000 «Аэро-тревел», г. Краснодар, Коробенко Я В

# **СОДЕРЖАНИЕ**

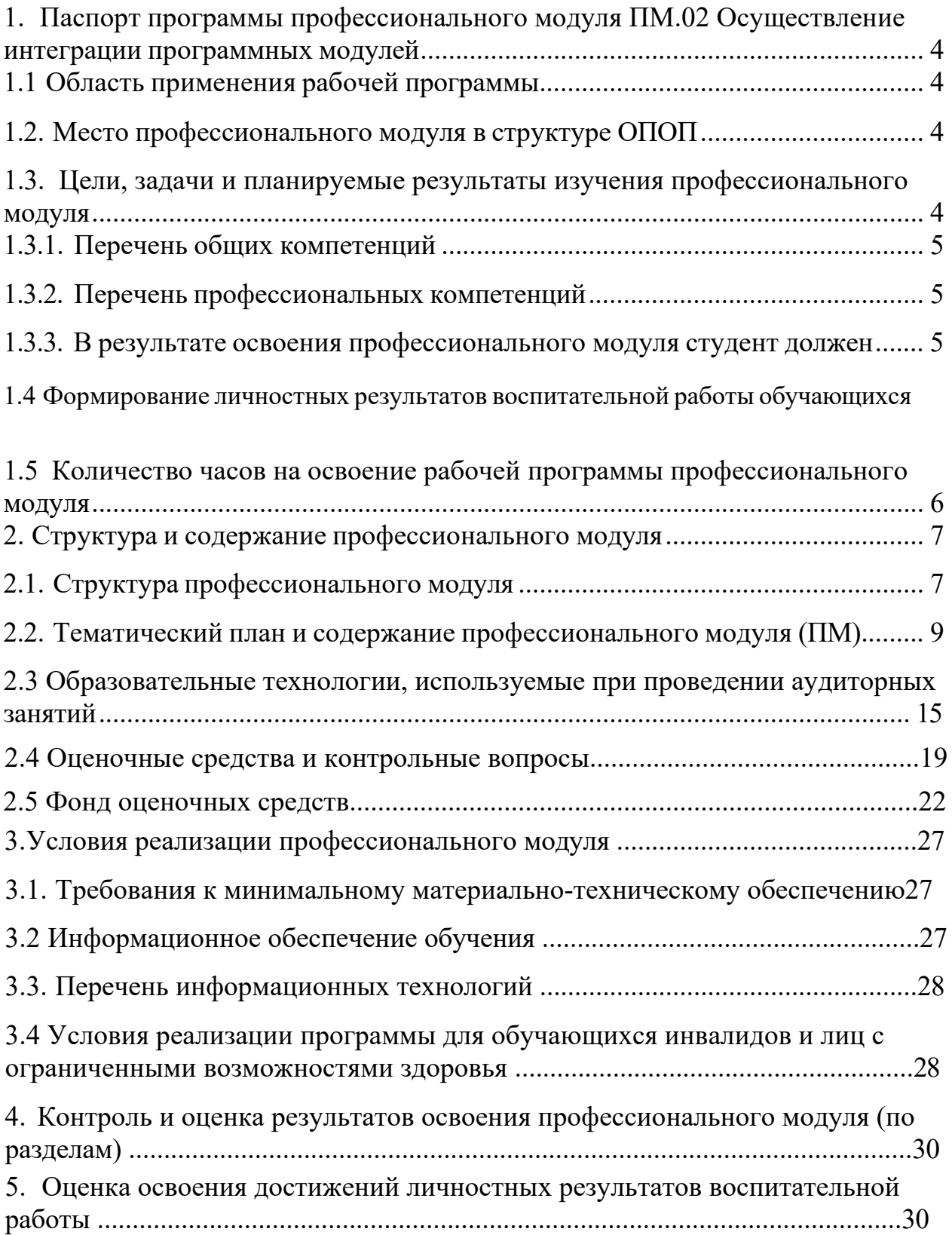

# <span id="page-3-0"></span>**1. Паспорт программы профессионального модуля ПМ.02 Осуществление интеграции программных модулей**

### **1.1 Область применения рабочей программы**

<span id="page-3-1"></span>Рабочая программа профессионального модуля ПМ.02 Осуществление интеграции программных модулей является частью основной профессиональной образовательной программы в соответствии с федеральными государственными образовательными стандартами по специальности среднего профессионального образования 09.02.07 Информационные системы и программирование**.**

### **1.2. Место профессионального модуля в структуре ОПОП**

<span id="page-3-2"></span>Профессиональный модуль является федеральным компонентом профессионального цикла дисциплин для специальности и входит в профессиональный и общий естественно научный цикл.

# <span id="page-3-3"></span>**1.3. Цели, задачи и планируемые результаты изучения профессионального модуля**

Цель этого профессионального модуля – дать представление: о роли и месте знаний по дисциплине при освоении смежных дисциплин по выбранной специальности и в сфере профессиональной деятельности; о значении и области применения математики.

<span id="page-4-0"></span>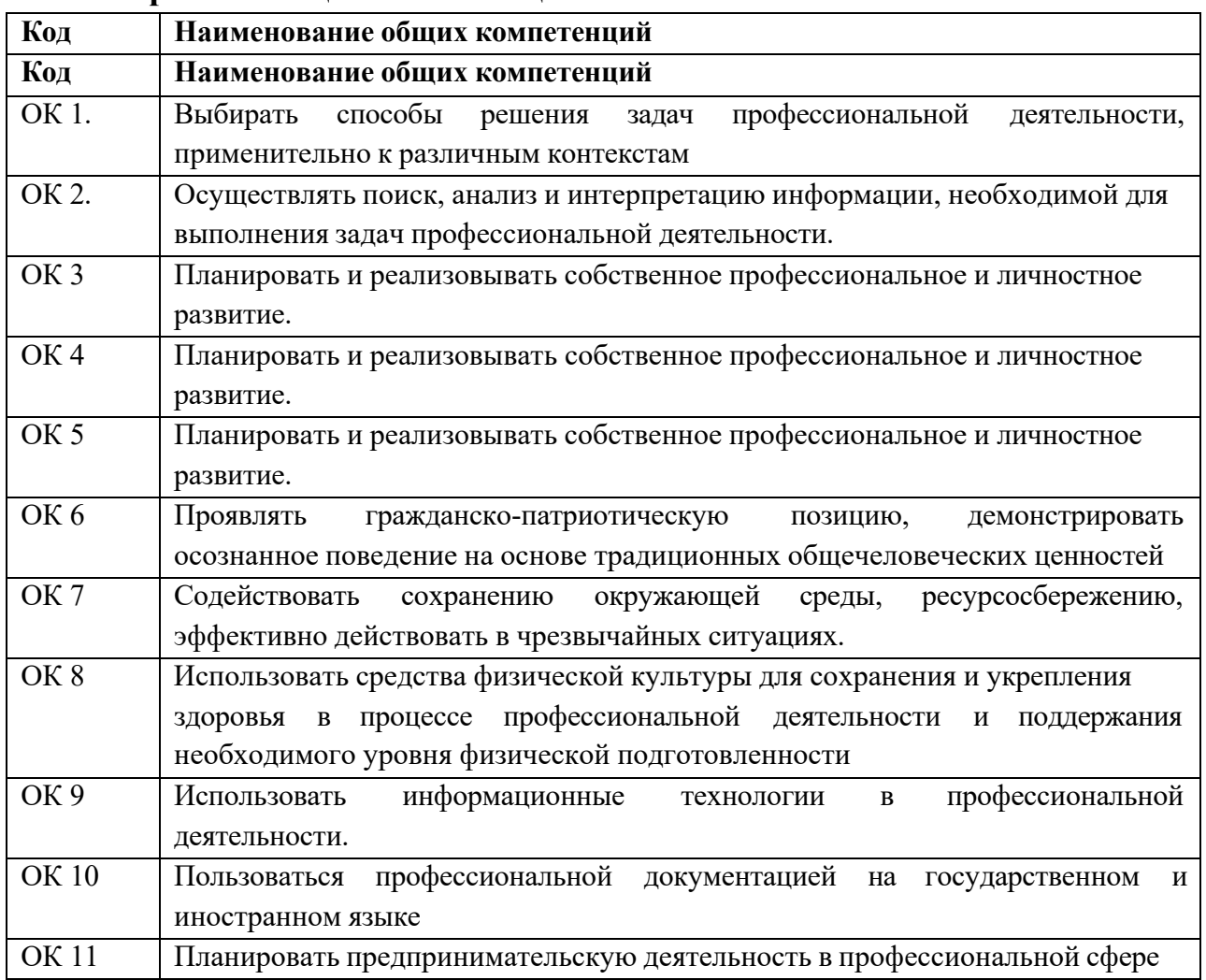

# **1.3.1. Перечень общих компетенций:**

# **1.3.2. Перечень профессиональных компетенций**

<span id="page-4-1"></span>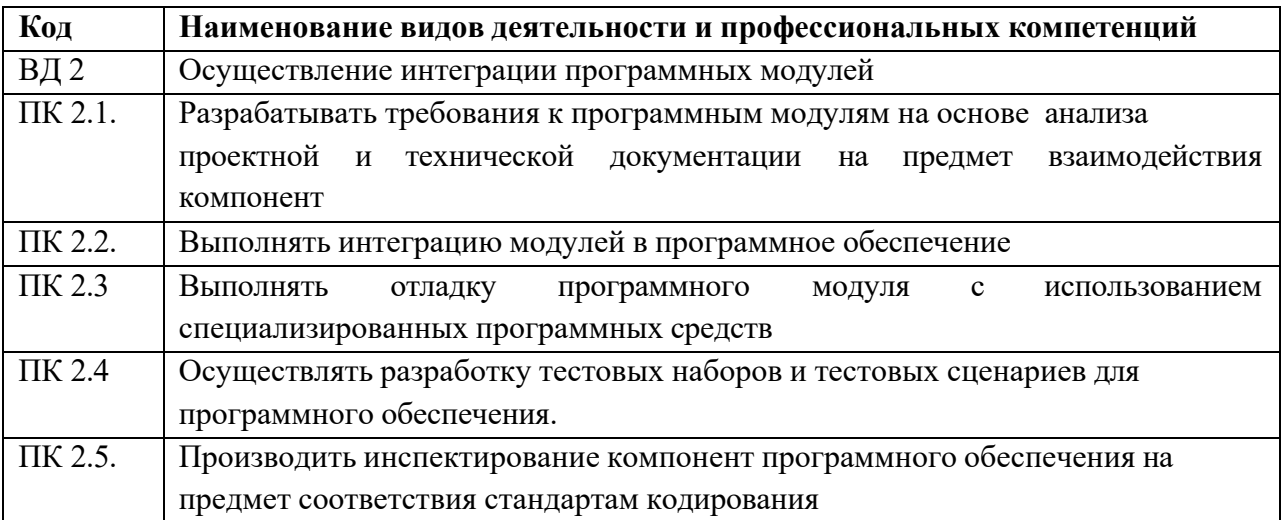

# <span id="page-4-2"></span>**1.3.3. В результате освоения профессионального модуля студент должен:**

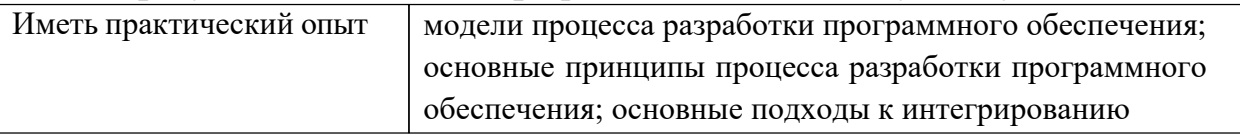

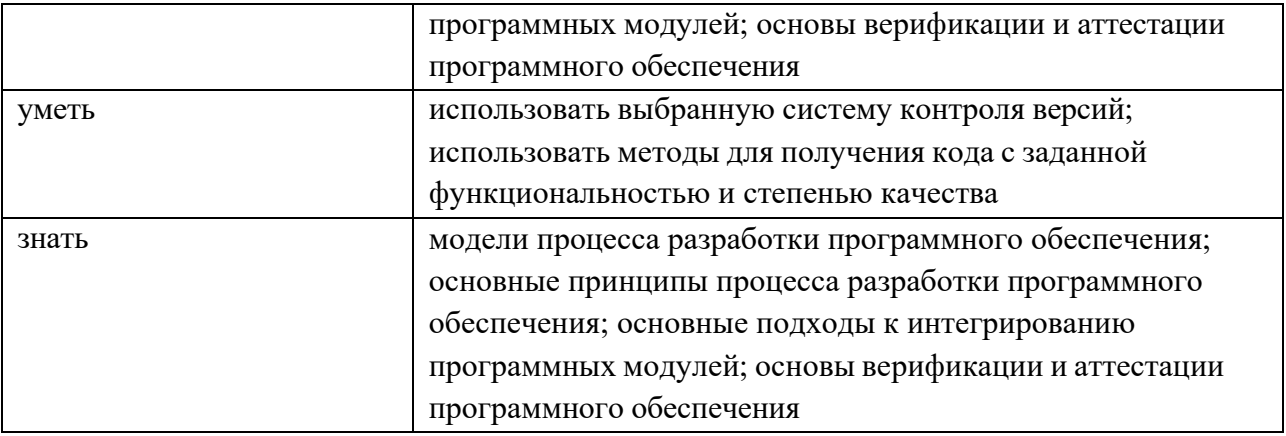

#### **1.4 Формирование личностных результатов воспитательной работы обучающихся**

**ЛР 1.** Осознающий себя гражданином и защитником великой страны.

**ЛР2**.Проявляющий активную гражданскую позицию, демонстрирующий приверженность принципам честности, порядочности, открытости, экономической активности и участвующий в студенческом и территориальном самоуправлении, в том числе на условиях добровольчества, продуктивно взаимодействующий и участвующий в деятельности общественных организаций.

**ЛР3.**Соблюдающий нормы правопорядка, следующий идеалам гражданского общества, обеспечения безопасности, права и свобод граждан России. Лояльный к установкам и проявлениям представителей субкультур, отличающий их от групп с деструктивным и девиантным поведением. Демонстрирующий неприятие и предупреждающий социально опасное поведение окружающих.

**ЛР4**. Проявляющий и демонстрирующий уважение к людям труда, осознающий ценность собственного труда. Стремящийся к формированию в сетевой среде личностно и профессионального конструктивного «цифрового следа».

**ЛР5**.Демонстрирующий приверженность к родной культуре, исторической памяти на основе любви к Родине, родному народу, малой родине, принятию традиционных ценностей многонационального народа России.

**ЛР6.** Проявляющий уважение к людям старшего поколения и готовность к участию в социальной поддержке и волонтерских движениях.

**ЛР7**. Осознающий приоритетную ценность личности человека; уважающий собственную и чужую уникальность в различных ситуациях, во всех формах и видах деятельности.

**ЛР8.** Проявляющий и демонстрирующий уважение к представителям различных этнокультурных, социальных, конфессиональных и иных групп. Сопричастность к сохранению, преумножению и трансляции культурных традиций и ценностей многонационального российского государства.

**ЛР9.** Соблюдающий и пропагандирующий правила здорового и безопасного образа жизни, спорта; предупреждающий либо преодолевающий зависимости от алкоголя, табака, психоактивны веществ, азартных игр и т.д. Сохраняющий психологическую устойчивость в ситуативно сл ожных или стремительно меняющихся ситуациях.

**ЛР10.** Заботящийся о защите окружающей среды, собственной и чужой безопасности, в то числе цифровой.

**ЛР11**. Проявляющий уважение к эстетическим ценностям, обладающий основами эстетической культуры.

**ЛР12.** Принимающий семейные ценности, готовый к созданию семьи и воспитанию детей; демонстрирующий неприятие насилия в семье, ухода от родительской ответственности, отказа от отношений со своими детьми и их финансового содержания

<span id="page-7-0"></span>**1.**5 **Количество часов на освоение рабочей программы профессионального модуля:**

**Объем общеобразовательной программы** обучающегося – 508 часов, в том числе:

обязательной аудиторной учебной нагрузки обучающегося с учетом практик – 464 часа;

самостоятельной работы обучающегося – 10 часов. Лекции –112 Практические занятия – 316 Курсовая работа –40часов; Консультации – 6 часов; Промежуточная аттестация – экзамен (34 часов).

# 2. Структура и содержание профессионального модуля

# 2.1. Структура профессионального модуля

<span id="page-8-0"></span>

| Коды<br>профессионал<br>ьных общих<br>компетенций | Наименования<br>разделов<br>профессионального<br>модуля         | Суммарны<br>й объем<br>нагрузки,<br>час. | Занятия во взаимодействии с преподавателем, час |            |                                              |                                 |             |                                                                                         |                                         | Сам.           | Консул          |
|---------------------------------------------------|-----------------------------------------------------------------|------------------------------------------|-------------------------------------------------|------------|----------------------------------------------|---------------------------------|-------------|-----------------------------------------------------------------------------------------|-----------------------------------------|----------------|-----------------|
|                                                   |                                                                 |                                          | Обучение по МДК                                 |            |                                              |                                 | Практики    |                                                                                         |                                         | рабо<br>Ta1    | ьтации          |
|                                                   |                                                                 |                                          | Всего                                           | Лекци<br>И | Лабораторных<br>и<br>практических<br>занятий | Курсовых<br>работ<br>(проектов) | Учебна<br>Я | Производстве<br>нная<br>(если<br>предусмотрен<br>a<br>рассредоточе<br>нная<br>практика) | Проме<br>жуточн<br>ая<br>аттеста<br>ЦИЯ |                |                 |
|                                                   | $\overline{2}$                                                  | $\overline{3}$                           | $\overline{4}$                                  | 5          | 6                                            | $\overline{7}$                  | 8           | 9                                                                                       | $\overline{10}$                         | 11             | $\overline{12}$ |
| $\Pi K 2.1, \Pi K$<br>$2.4, \text{IIK } 2.5$      | Раздел 1.<br>Разработка<br>программного<br>обеспечения          | 102                                      | 90                                              | 30         | 30                                           | 30                              |             |                                                                                         | 6                                       | $\overline{2}$ | 4               |
| ПК 2.2, ПК<br>$2.3, \Pi K 2.5$                    | Раздел 2. Средства<br>разработки<br>программного<br>обеспечения | 34                                       | 24                                              | 12         | 12                                           |                                 |             |                                                                                         | 6                                       | $\overline{2}$ | $\mathfrak{D}$  |
| $\Pi K$ 2.1, $\Pi K$<br>$2.4, \text{IIK } 2.5$    | Раздел 3.<br>Моделирование в<br>программных<br>системах         | 54                                       | 44                                              | 22         | 22                                           |                                 |             |                                                                                         | 6                                       | $\overline{2}$ | $\mathfrak{D}$  |
| $\Pi$ K 2.1 - $\Pi$ K<br>2.5                      | Учебная практика                                                | 72                                       | 72                                              |            |                                              |                                 | 72          |                                                                                         |                                         |                |                 |

<span id="page-8-1"></span> $^{-1}$ Объем самостоятельной работы обучающихся определяется образовательной организацией в соответствии с требованиями ФГОС СПО в пределах объема учебной дисциплины в количестве часов, необходимом для выполнения заданий самостоятельной работы обучающихся, предусмотренным тематическим планом и содержанием учебной дисциплины (междисциплинарного курса).

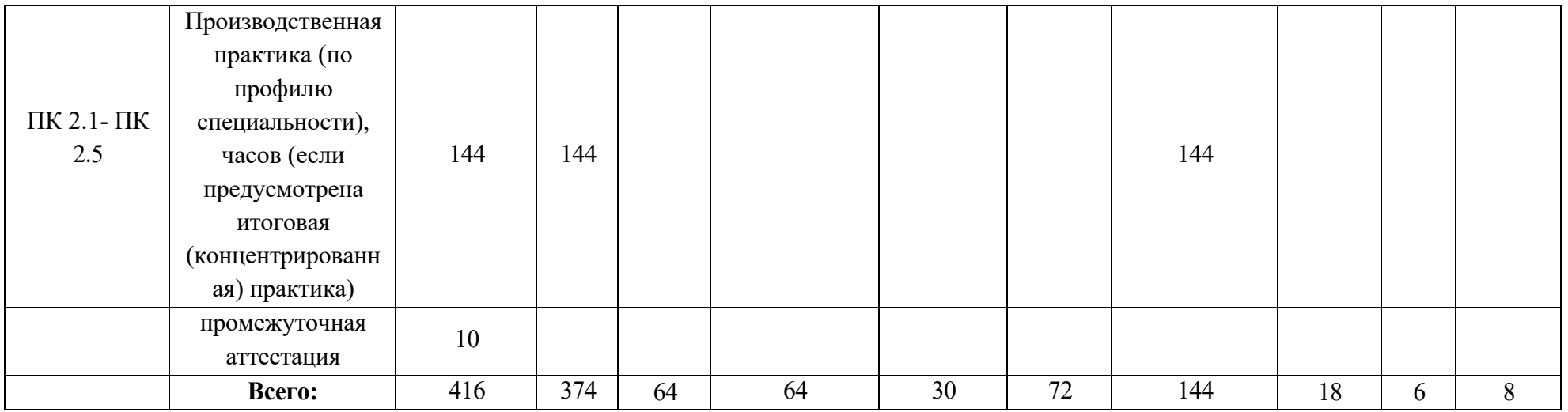

<span id="page-10-0"></span>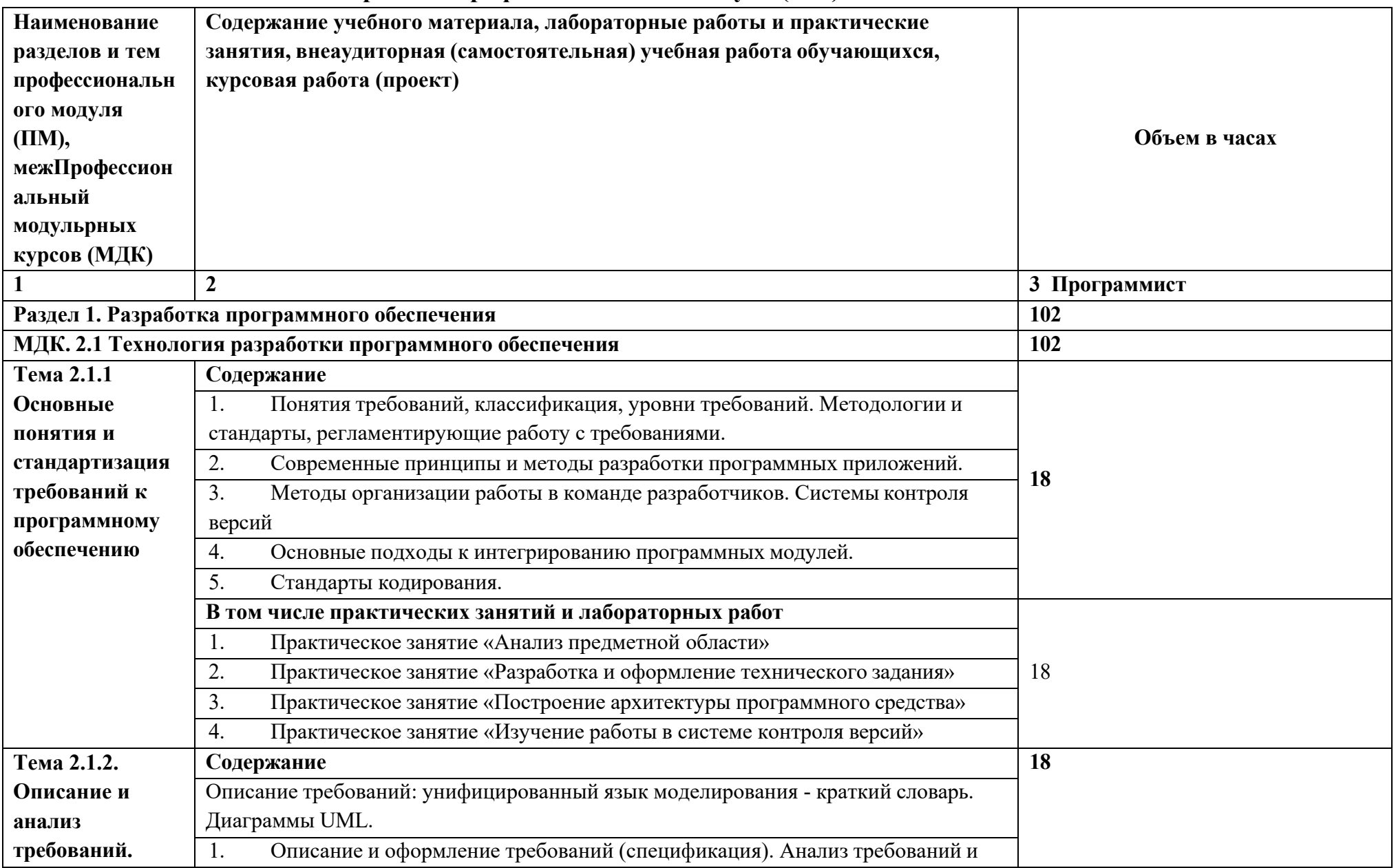

# 2.2. Тематический план и содержание профессионального модуля (ПМ)

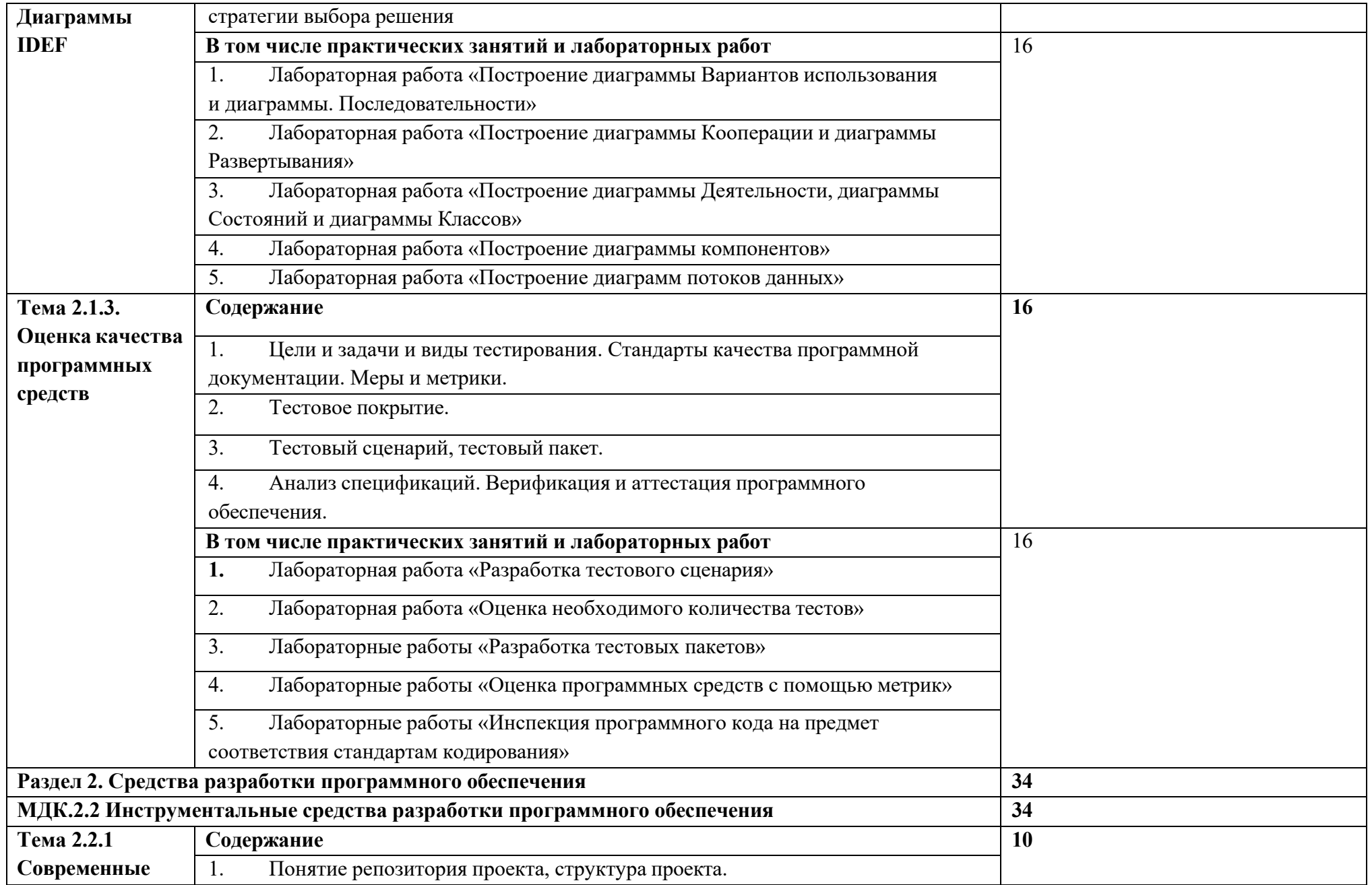

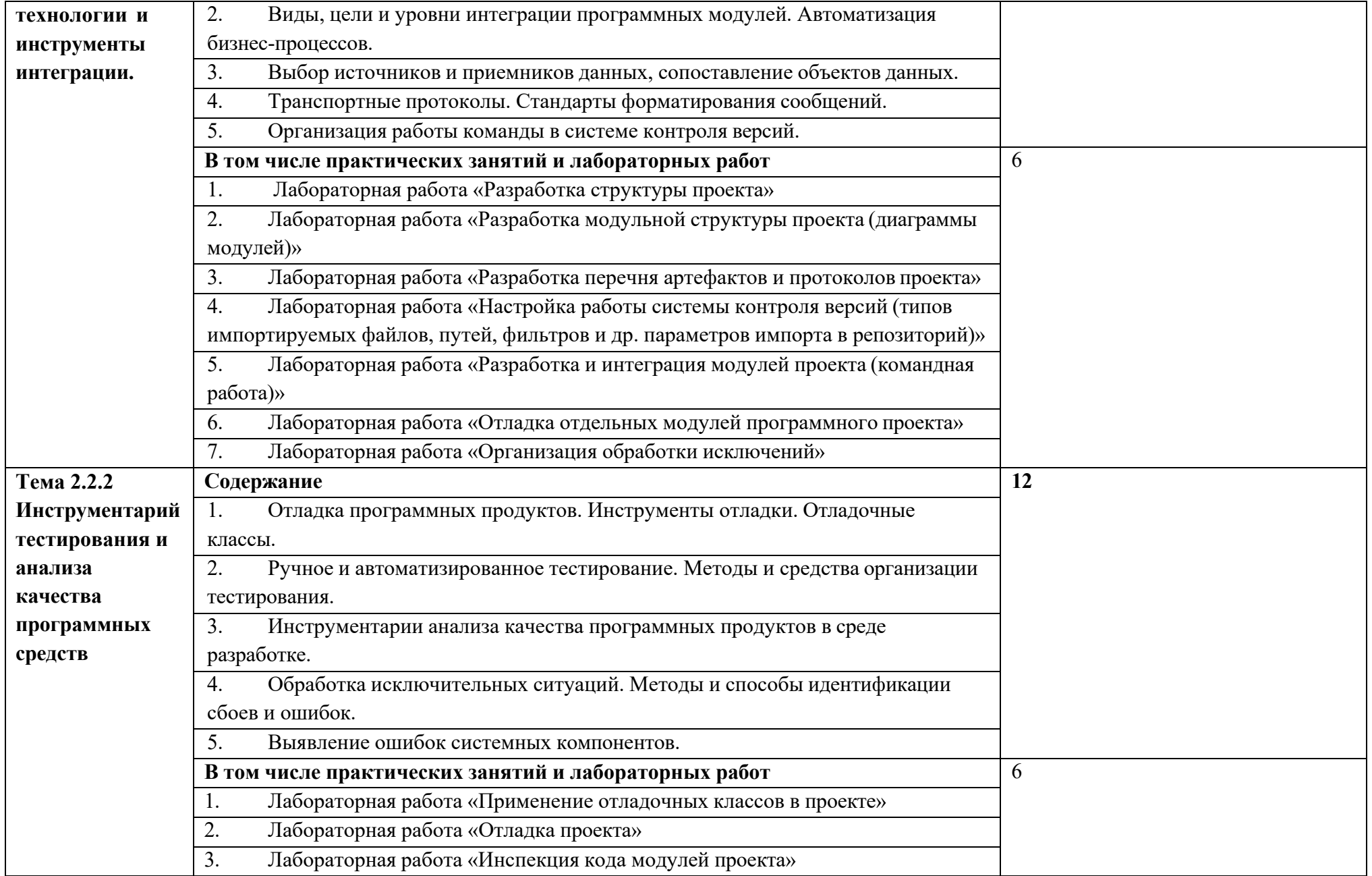

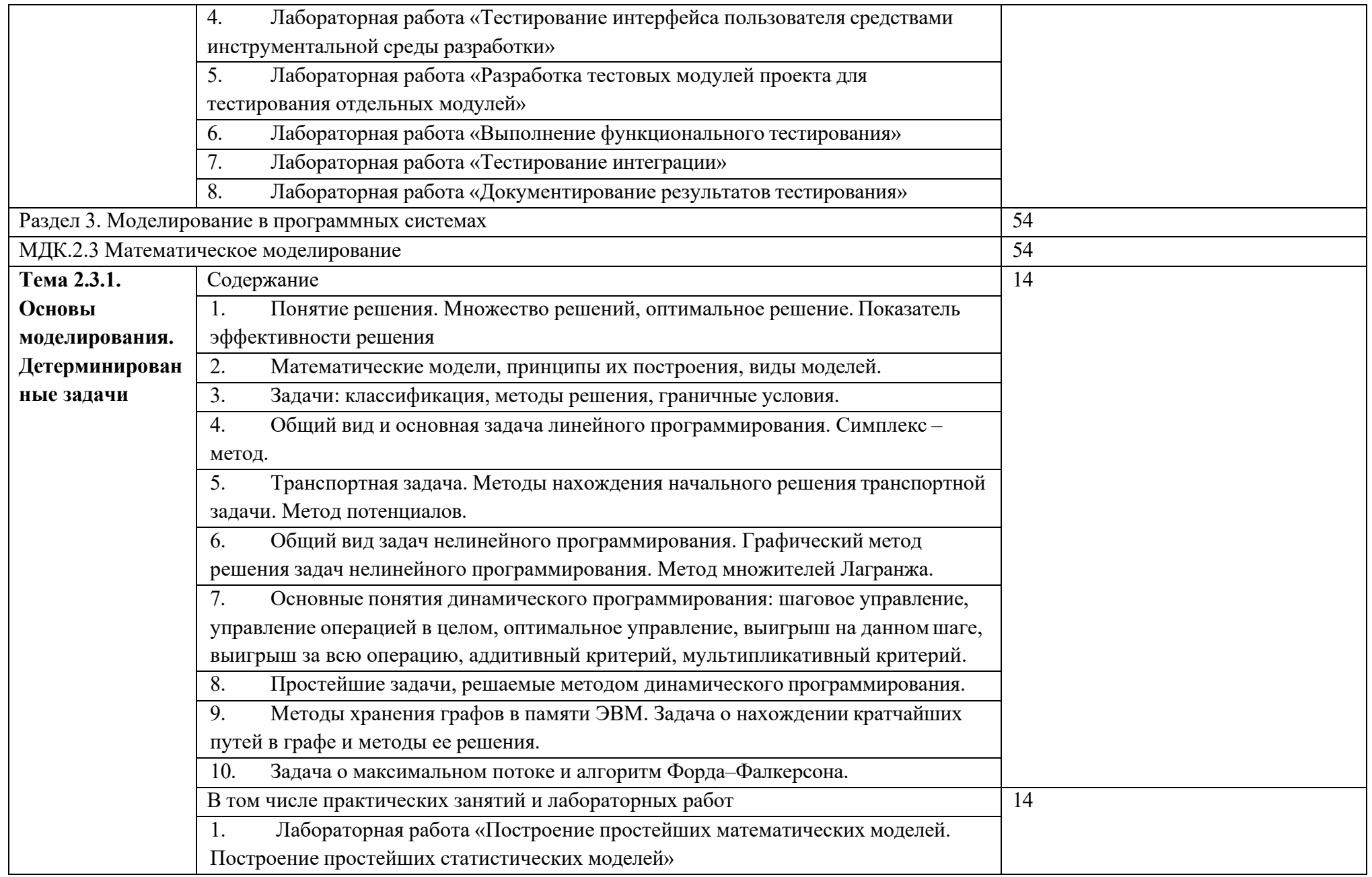

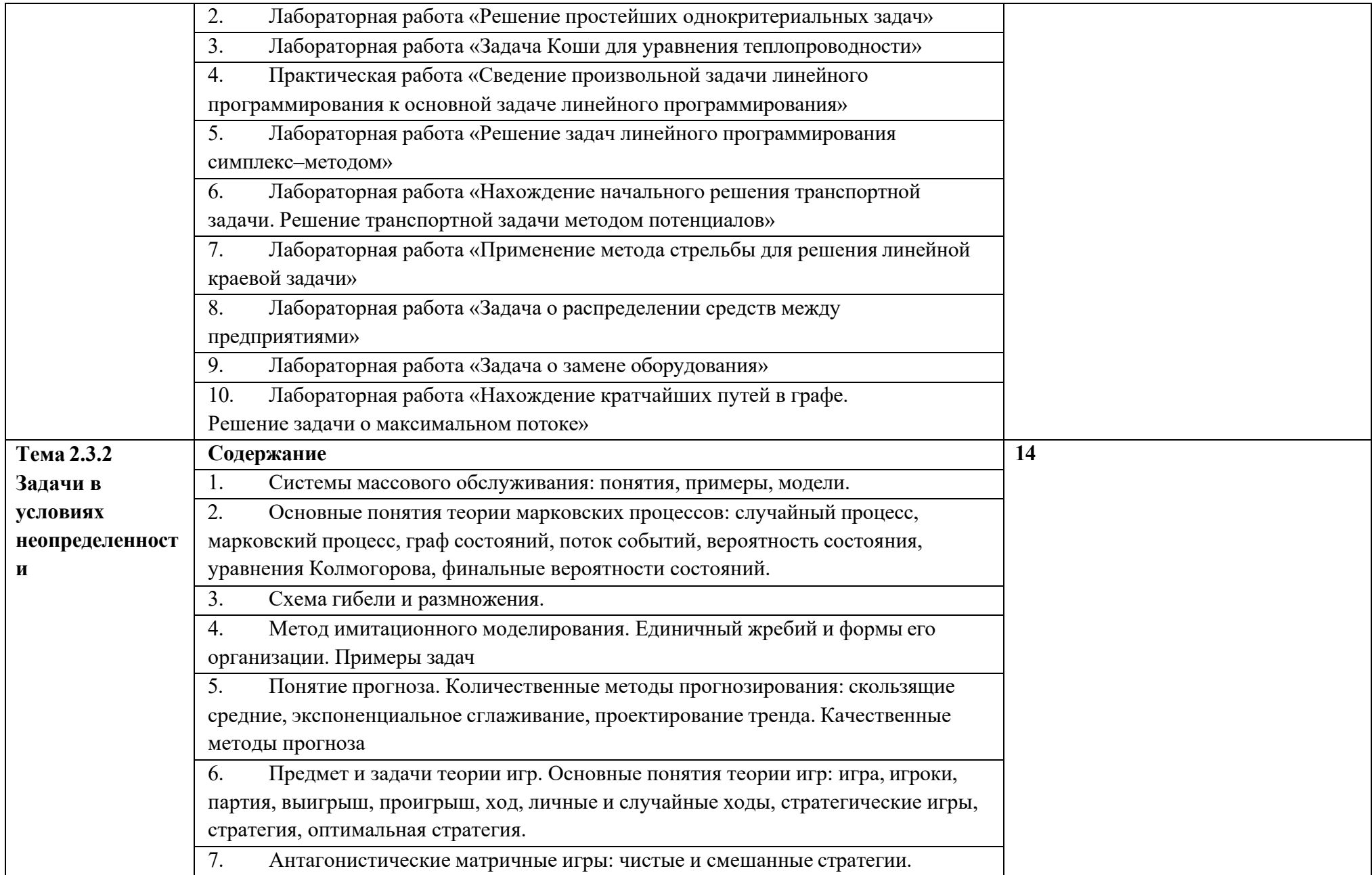

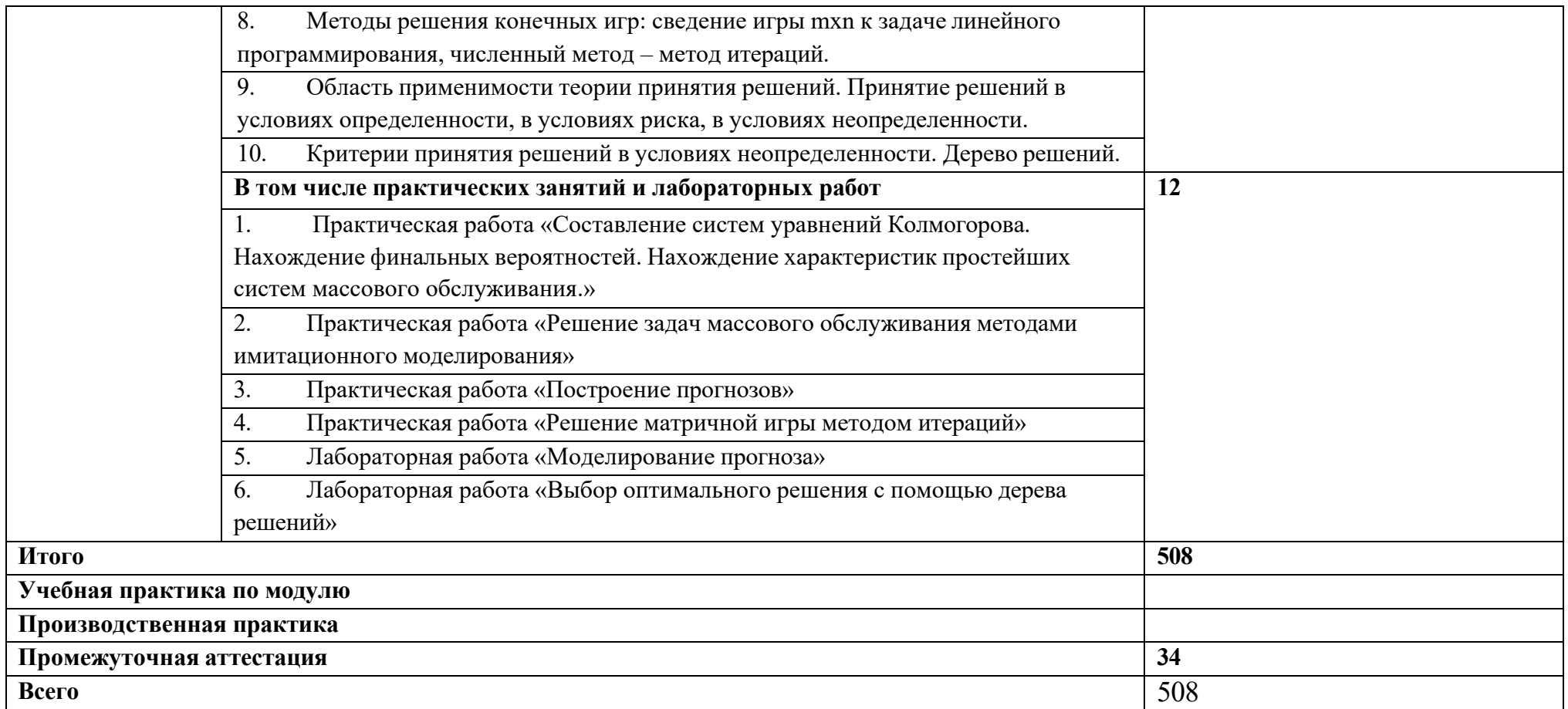

## <span id="page-16-0"></span>2.3 Образовательные технологии, используемые при проведении аудиторных занятий

Образовательные технологии, используемые реализации при различных видов учебной работы и дающие наиболее эффективные результаты освоения Профессионального модуля.

В соответствии с требованиями ФГОС СПО по специальности реализация компетентностного подхода должна предусматривать широкое использование в учебном процессе активных и интерактивных форм проведения занятий (компьютерных симуляций, деловых и ролевых игр, разбор конкретных ситуаций, психологические и иные тренинги и т.д.) в сочетании с внеаудиторной работой с целью формирования и развития требуемых компетенций обучающихся.

Виды образовательных технологий.

Образовательная технология - это совокупность научно и практически обоснованных методов и инструментов для достижения запланированных  $\mathbf{B}$ области образования. Применение результатов конкретных образовательных технологий в учебном процессе определяется спецификой учебной деятельности, ее информационно-ресурсной основы и видов учебной работы.

1. Традиционные образовательные технологии ориентируются на организацию образовательного процесса, предполагающую Прямую трансляцию знаний от преподавателя к студенту (преимущественно на обучения). основе объяснительно-иллюстративных методов Учебная деятельность студента носит в таких условиях, как правило, репродуктивный характер.

Примеры форм учебных занятий с использованием традиционных технологий:

Лекция – последовательное изложение материала в Профессиональный модульрной логике, осуществляемое преимущественно вербальными средствами (монолог преподавателя).

Семинар - беседа преподавателя и студентов, обсуждение заранее подготовленных сообщений, проектов по каждому вопросу плана занятия с единым для всех перечнем рекомендуемой обязательной и дополнительной литературы.

Практическое занятие - занятие, посвященное освоению конкретных умений и навыков по предложенному алгоритму.

Лабораторная работа - организация учебной работы с реальными материальными и информационными объектами, экспериментальная работа с

аналоговыми моделями реальных объектов.

2. Технологии проблемного обучения – организация образовательного процесса, которая предполагает постановку проблемных вопросов, создание 20 учебных проблемных ситуаций для стимулирование активной познавательной деятельности студентов.

Примеры форм учебных занятий с использованием технологий проблемного обучения:

Проблемная лекция – изложение материала, предполагающее постановку проблемных и дискуссионных вопросов, освещение различных научных подходов, авторские комментарии, связанные с различными моделями интерпретации изучаемого материала.

Практическое занятие в форме практикума – организация учебной работы, направленная на решение комплексной учебно-познавательной задачи, требующей от студента применения как научно-теоретических знаний, так и практических навыков.

Практическое занятие на основе кейс-метода («метод кейсов», «кейсстади») – обучение в контексте моделируемой ситуации, воспроизводящей реальные условия научной, производственной, общественной деятельности. Обучающиеся должны проанализировать ситуацию, разобраться в сути проблем, предложить возможные решения и выбрать лучшее из них. Кейсы базируются на реальном фактическом материале или же приближены к реальной ситуации.

3. Игровые технологии – организация образовательного процесса, основанная на реконструкции моделей поведения в рамках предложенных сценарных условий.

Примеры форм учебных занятий с использованием игровых технологий:

Деловая игра – моделирование различных ситуаций, связанных с выработкой и принятием совместных решений, обсуждением вопросов в режиме «мозгового штурма», реконструкцией функционального взаимодействия в коллективе и т.п.

Ролевая игра – имитация или реконструкция моделей ролевого поведения в предложенных сценарных условиях.

4. Технологии проектного обучения – организация образовательного процесса в соответствии с алгоритмом поэтапного решения проблемной задачи или выполнения учебного задания. Проект предполагает совместную учебно-познавательную деятельность группы студентов, направленную на выработку концепции, установление целей и задач, формулировку ожидаемых результатов, определение принципов и методик решения

поставленных задач, планирование хода работы, поиск доступных и оптимальных ресурсов, поэтапную реализацию плана работы, презентацию результатов работы, их осмысление и рефлексию.

Основные типы проектов:

Исследовательский проект – структура приближена к формату научного исследования (доказательство актуальности темы, определение научной проблемы, предмета и объекта исследования, целей и задач, методов, источников, выдвижение гипотезы, обобщение результатов, выводы, обозначение новых проблем).

Творческий проект, как правило, не имеет детально проработанной структуры; учебно-познавательная деятельность студентов осуществляется в рамках рамочного задания, подчиняясь логике и интересам участников проекта, жанру конечного результата (газета, фильм, праздник и т.п.).

Информационный проект – учебно-познавательная деятельность с ярко выраженной эвристической направленностью (поиск, отбор и систематизация информации о каком-то объекте, ознакомление участников проекта с этой информацией, ее анализ и обобщение для презентации более широкой аудитории).

5. Интерактивные технологии – организация образовательного процесса, которая предполагает активное и нелинейное взаимодействие всех участников, достижение на этой основе личностно значимого для них образовательного результата. Наряду со специализированными технологиями такого рода принцип интерактивности прослеживается в большинстве современных образовательных технологий.

Примеры форм учебных занятий с использованием специализированных интерактивных технологий:

− лекция «обратной связи» – лекция–провокация (изложение материала с заранее запланированными ошибками),

− лекция-беседа,

− лекция-дискуссия,

− семинар-дискуссия – коллективное обсуждение какого-либо спорного вопроса, проблемы, выявление мнений в группе.

6. Информационно-коммуникационные образовательные технологии – организация образовательного процесса, основанная на применении специализированных программных сред и технических средств работы с информацией.

Примеры форм учебных занятий с использованием информационнокоммуникационных технологий:

Лекция-визуализация изложение содержания сопровождается  $\equiv$ презентацией (демонстрацией учебных материалов, представленных в различных знаковых системах, в т.ч. иллюстративных, графических, аудио- и видеоматериалов).

Практическое занятие форме  $\mathbf{B}$ презентации представление проектной результатов исследовательской деятельности или  $\mathbf{c}$ использованием специализированных программных сред.

### 2.4 Оценочные средства и контрольные вопросы

1. Что такое интеграция программных модулей и почему она важна для разработки программного обеспечения?

2. Какие основные типы интеграции программных модулей существуют?

3. Какие преимущества предоставляет интеграция модулей через API (интерфейс прикладного программирования)?

4. Какие методы тестирования интеграции модулей программного обеспечения можно применить?

5. Какие принципы SOLID могут быть полезны при интеграции программных модулей?

6. Какие технологии и инструменты используются для автоматизации процесса интеграции модулей?

7. Каким образом можно обеспечить совместимость между различными версиями модулей при интеграции?

8. Какие риски могут возникнуть при интеграции программных модулей и как их можно предотвратить?

9. Что такое ESB (Enterprise Service Bus) и как он может быть использован для интеграции модулей?

10. Какие методы обеспечения безопасности данных могут быть применены при интеграции программных модулей?

11. Каким образом можно обеспечить мониторинг и отслеживание процесса интеграции модулей?

12. Как влияет архитектурный стиль микросервисов на процесс интеграции модулей?

13. Какие проблемы могут возникнуть при интеграции модулей, написанных на разных языках программирования?

14. Какие методы обеспечения целостности данных могут быть использованы при интеграции программных модулей?

15. Каким образом можно оптимизировать процесс сборки и развертывания интегрированных модулей?

16. Какие принципы и практики Continuous Integration (непрерывной интеграции) могут быть применены при работе с программными модулями? 17. Какие методы обеспечения согласованности интерфейсов между

интегрируемыми модулями ПО могут быть использованы?

18. Каким образом можно управлять зависимостями между различными модулями при интеграции?

19. Какие методы тестирования производительности и нагрузочного тестирования могут быть применены при интеграции модулей?

20. Какие принципы и методы мониторинга за производительностью системы могут помочь при интеграции модулей?

21. Какие техники рефакторинга кода могут быть полезны для улучшения процесса интеграции модулей?

22. Каким образом можно обеспечить совместимость между различными операционными системами при интеграции модулей?

23. Какие методы обеспечения отказоустойчивости и восстановления после сбоев могут быть использованы при интеграции программных модулей?

24. Какие принципы управления изменениями в коде и функциональности модулей ПО могут быть применены при интеграции?

25. Каким образом можно обеспечить совместимость с различными базами данных при интеграции программных модулей?

26. Какие методы обеспечения защиты от несанкционированного доступа к данным могут быть использованы при интеграции модулей?

27. Какие принципы и методы документирования процесса интеграции модулей ПО могут помочь в последующем сопровождении продукта?

28. Каким образом можно обеспечить легкость отладки и профилирования при работе с интегрированными модулями ПО?

29. Какие методы обеспечения эффективного управления зависимостями между интегрируемыми модулями ПО могут быть использованы?

30. Как оценить успешность процесса интеграции программных модулей и качество полученной системы?

31. Какие принципы и методы версионирования API могут быть применены при интеграции программных модулей?

32. Каким образом можно обеспечить совместимость с различными протоколами связи при интеграции модулей ПО?

33. Какие методы обеспечения масштабируемости системы могут быть использованы при интеграции модулей?

34. Каким образом можно решить проблемы конфликтующих зависимостей при интеграции модулей?

35. Какие принципы и методы мониторинга защиты от уязвимостей

безопасности могут быть применены при интеграции программных модулей? 36. Каким образом можно обеспечить согласованность данных между различными модулями при интеграции?

37. Какие методы обеспечения совместимости с различными форматами данных могут быть использованы при интеграции программных модулей?

38. Каким образом можно управлять конфигурациями и параметрами при интеграции модулей ПО?

39. Какие методы тестирования безопасности могут быть применены при интеграции программных модулей?

40. Каким образом можно обеспечить высокую доступность и

отказоустойчивость при интеграции модулей?

41. Какие принципы и методы логирования событий могут быть полезны при отслеживании работы интегрированных модулей?

42. Каким образом можно обеспечить согласованность интерфейсов и данных при интеграции модулей разных команд разработчиков?

43. Какие методы обеспечения согласованности версий библиотек и компонентов могут быть использованы при интеграции программных модулей? 44. Каким образом можно обеспечить эффективное управление жизненным циклом интегрированных модулей ПО?

45. Какие методы обеспечения согласованности архитектурных решений могут быть использованы при интеграции модулей?

46. Каким образом можно оптимизировать процесс обновления и деплоя интегрированных модулей в продакшн-среде?

47. Какие принципы и методы управления конфликтами при интеграции модулей ПО могут быть применены?

48. Каким образом можно обеспечить соответствие стандартам и регуляторным требованиям при интеграции программных модулей?

49. Какие методы обеспечения согласованности кодовой базы могут быть использованы при интеграции модулей разных команд?

50. Каким образом можно оценить риски и потенциальные уязвимости перед началом процесса интеграции программных модулей?

51. Какие методы аудита и мониторинга производительности могут быть применены при интеграции программных модулей?

52. Каким образом можно обеспечить согласованность архитектурных решений при интеграции модулей различных компаний?

53. Какие методы обеспечения совместимости с различными операционными системами могут быть использованы при интеграции программных модулей? 54. Каким образом можно управлять зависимостями между различными версиями интегрированных модулей ПО?

55. Какие принципы и методы резервного копирования данных могут быть полезны при интеграции программных модулей?

56. Каким образом можно обеспечить согласованность прав доступа и безопасности при интеграции модулей разных разработчиков?

57. Какие методы обеспечения согласованности технических стеков могут быть использованы при интеграции программных модулей?

58. Каким образом можно оптимизировать процесс тестирования интегрированных модулей перед выпуском в продакшн?

59. Какие принципы и методы управления изменениями в коде могут быть применены при интеграции программных модулей?

60. Каким образом можно обеспечить согласованность форматов данных при интеграции модулей из различных источников?

## **2.5 Фонд оценочных средств**

### **Задание 1**

Найти оптимальное распределение средств  $S=700$  тыс. у.е. между n=3 предприятиями, при условии, что прибыль f(x), полученная от каждого предприятия, является функцией от вложенных в него средств. Вложения кратны ∆x=100 тыс.у.е., а функция f(x) задана таблично.

Установить, перераспределятся ли эти средства при учёте четвёртого

предприятия, который имеет функцию f4(x) заданную в таблице. Вариант 1.

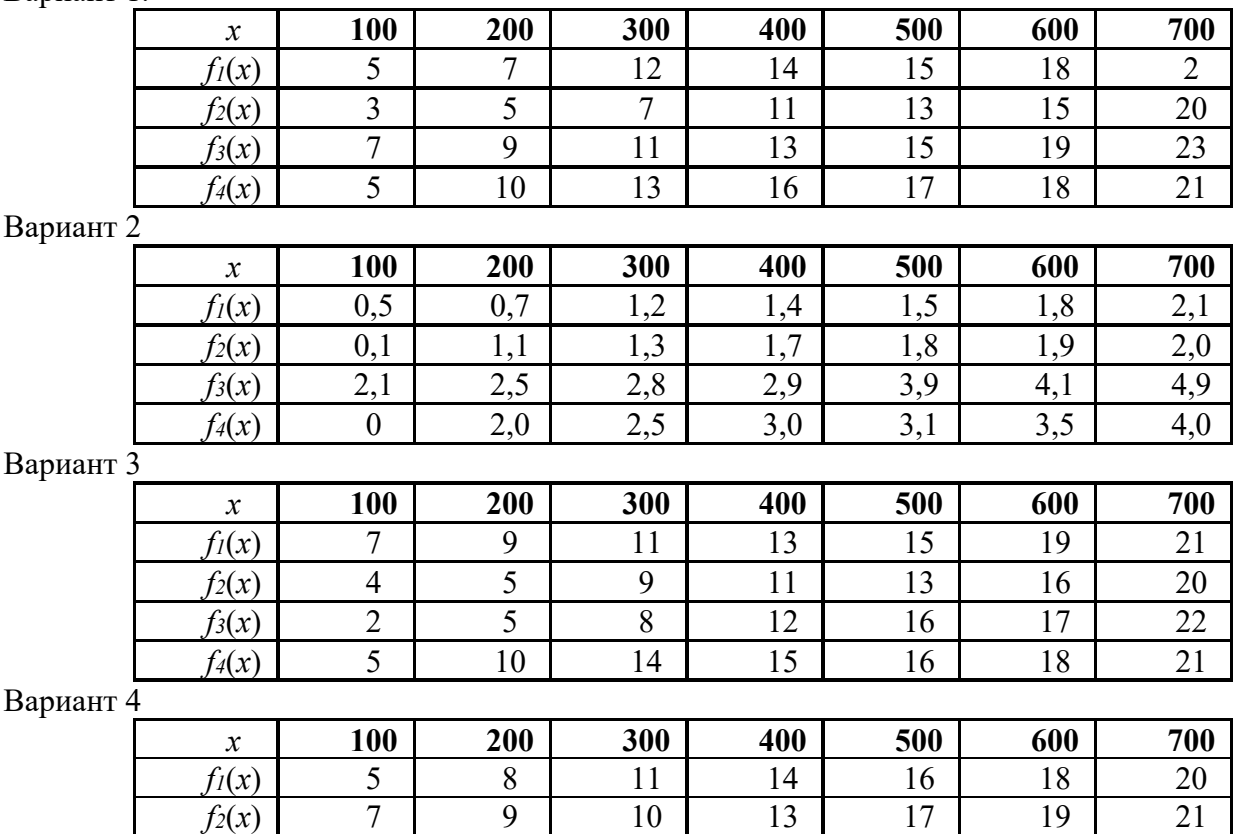

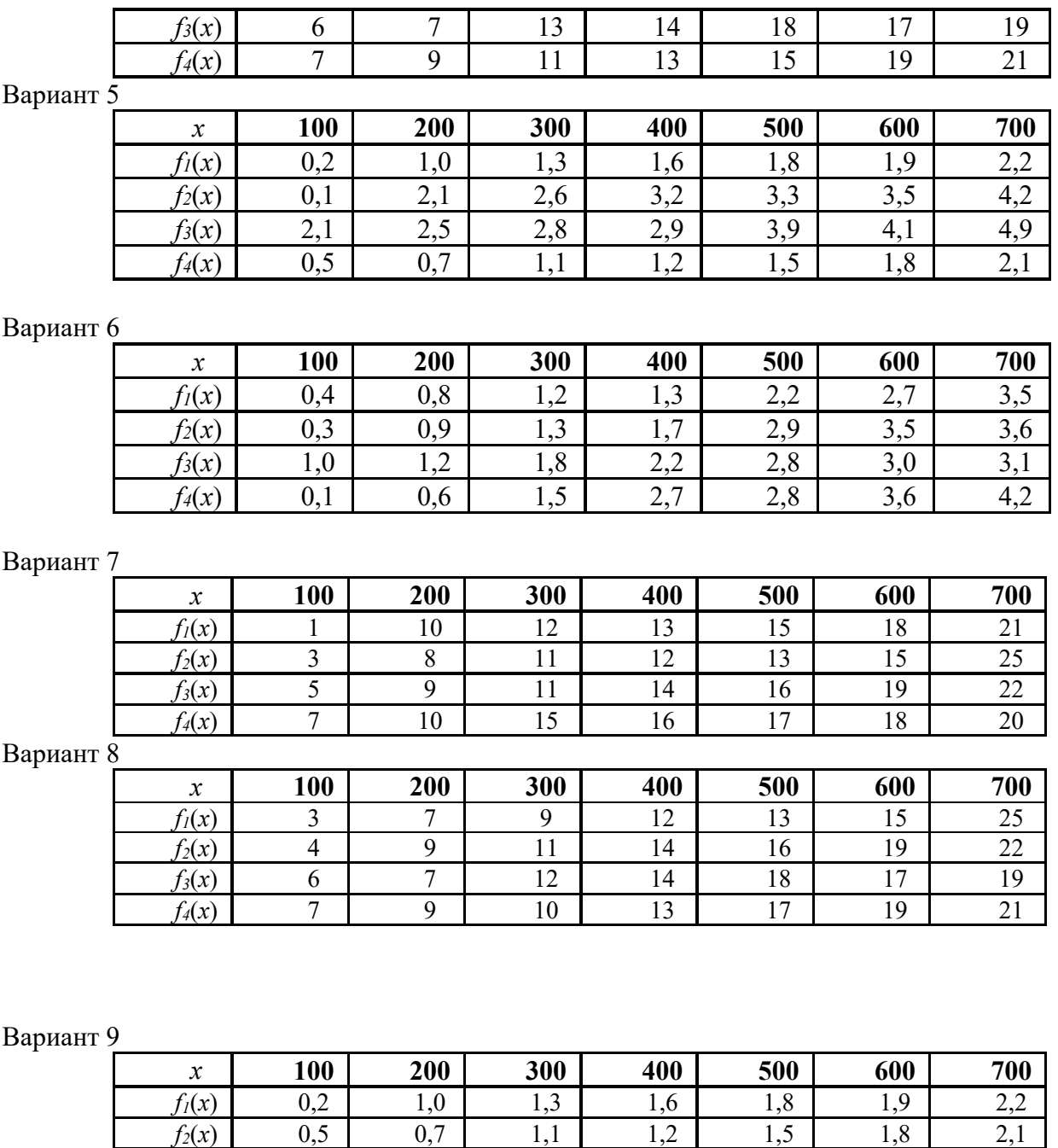

Вариант 10

*f3* (*x*

*f4* (*x*

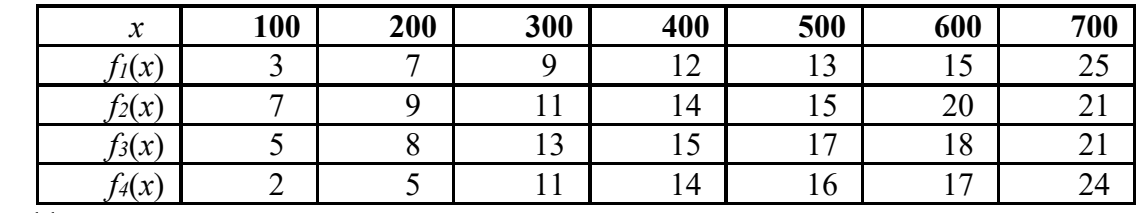

 $(3)$  1,1 2,0 2,5 2,6 3,2 4,2 4,4

 $(2,1 \mid 2,5 \mid 2,8 \mid 2,9 \mid 3,9 \mid 4,1 \mid 4,9)$ 

Вариант 11

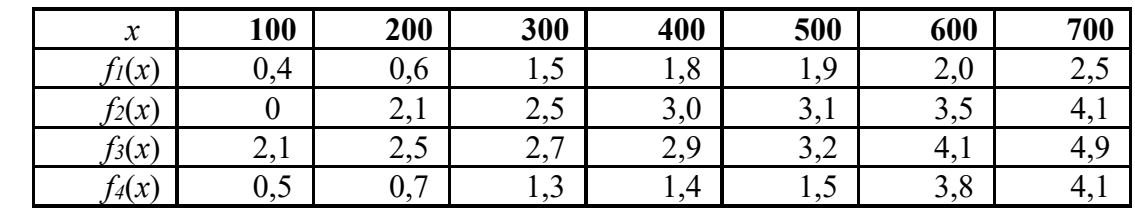

Вариант 12

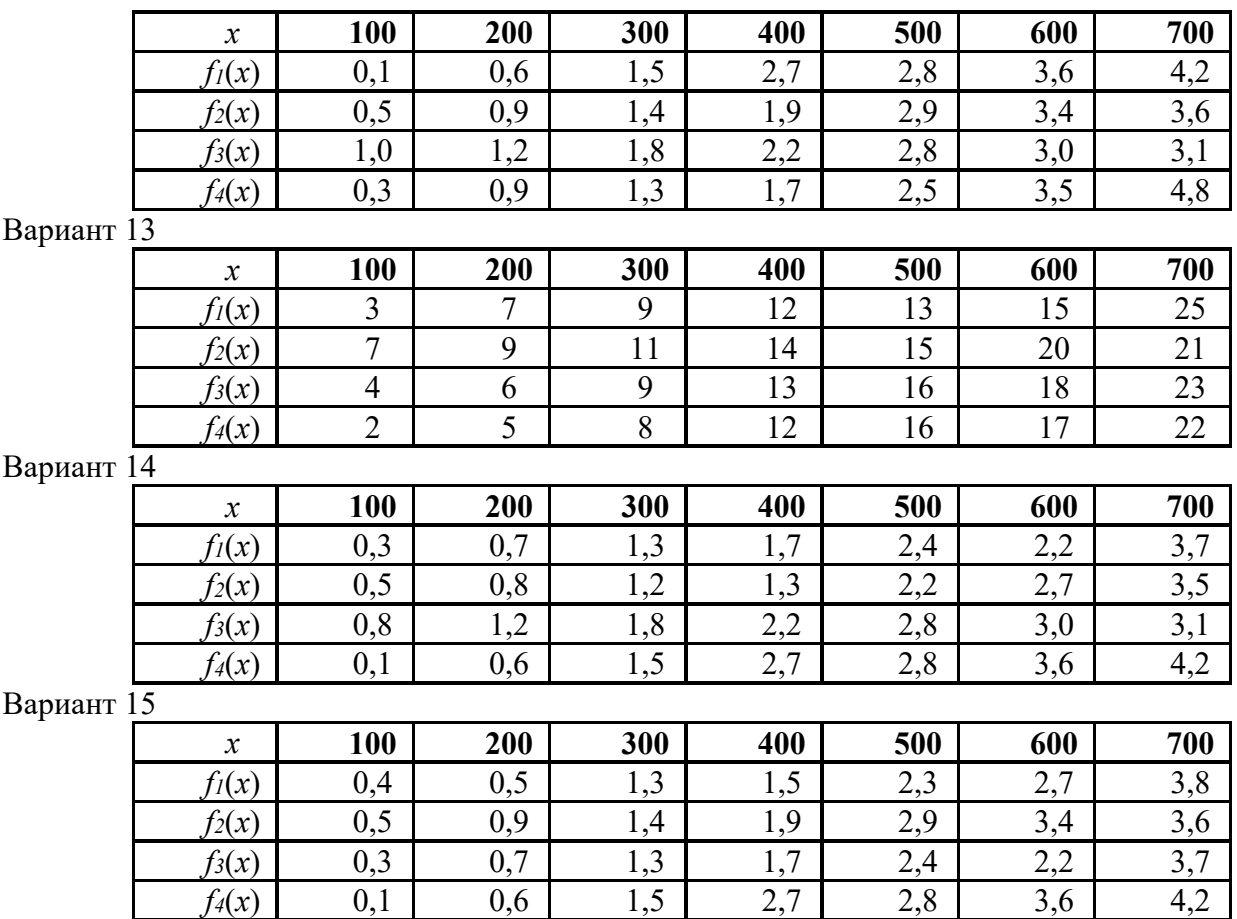

Порядок выполнения работы

- 1. Построить математическую модель задачи при n=3.
- 2. Решить задачу при n=3 в программе MS Excel.
- 3. Решить задачу при n=4 в программе MS Excel.
- 4. Вывод.

### **Задание 2**

Спрогнозировать количество покупок на 12 день в новом магазине сотовых телефонов по временному ряду, заданному по вариантам.

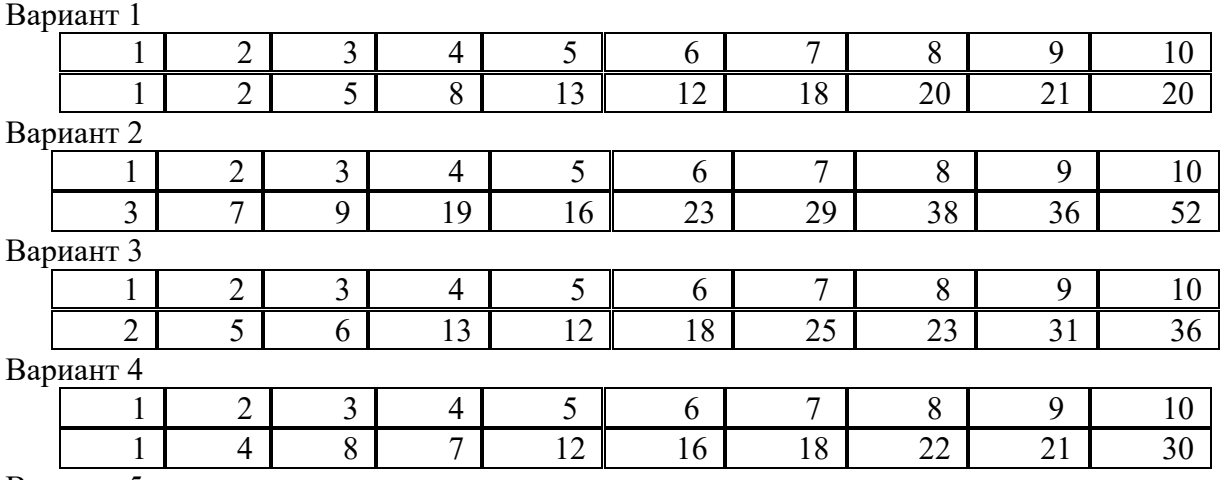

Вариант 5

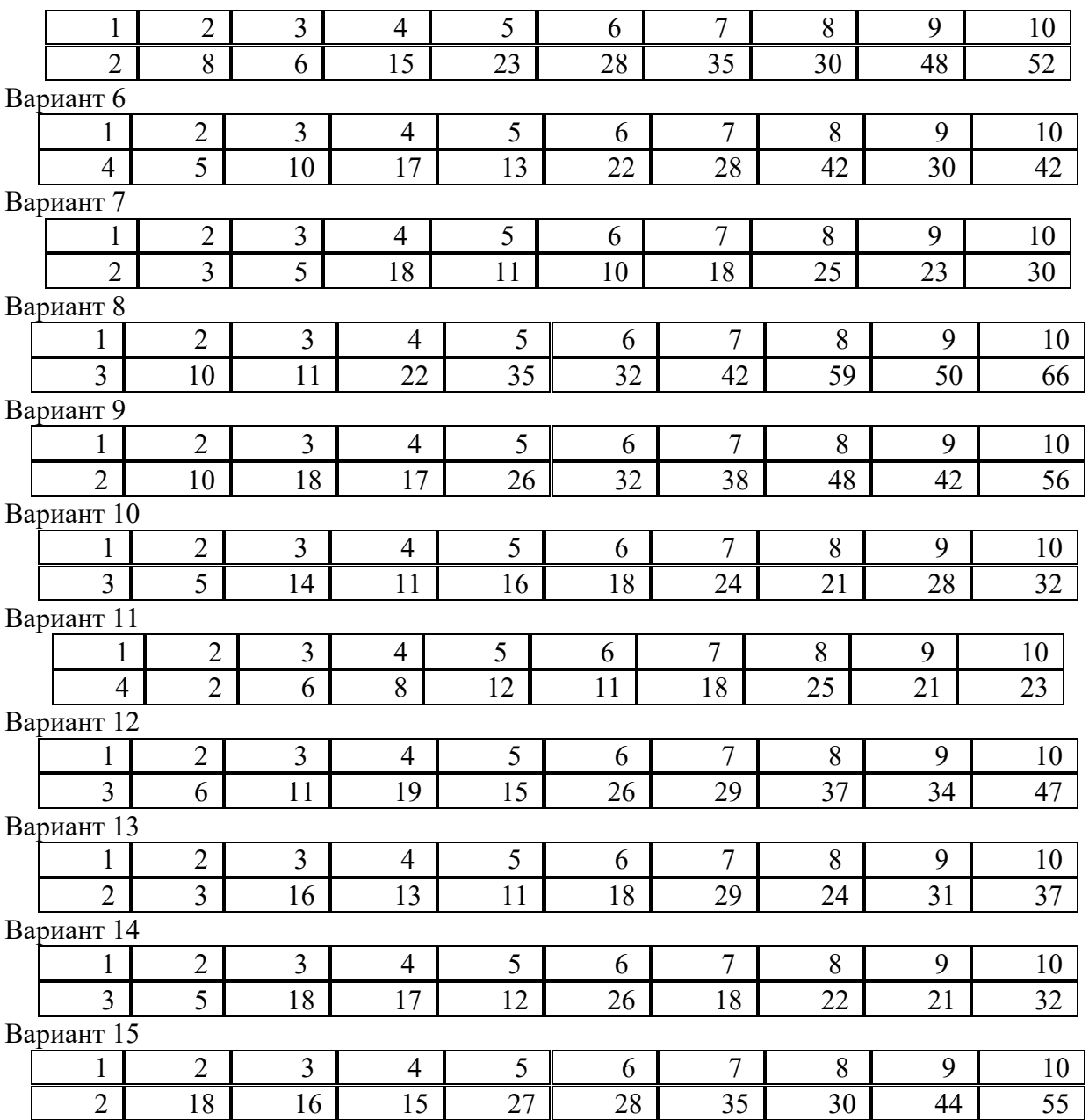

Порядок выполнения задания 1:

1. Использовать методы и результаты заносить в таблицы:

• простых скользящих средних;

• взвешенных скользящих средних ;

• экспоненциальных средних при  $\alpha = 0,1; 0,5; 0,9;$ 

• проецировании линии тренда.

2. Построить график функций исходных данных и прогнозов.

3. Вывод.

## **Задание 3**

1. Создайте новую информационную базу под именем Контрольная\_ФИО студента\_Вариант. Загрузите в нее информационную базу Вариант 1.dt.

2. Проанализируйте существующие объекты конфигурации.

3. Измените имя конфигурации на Контрольная\_ ФИО студента\_Номер варианта

4. Создайте Справочник ВидыСтипендий (Значения: Социальная, Академическая)

5. Создайте документ Начисление стипендии:

Документ позволяет зафиксировать: какому студенту, в каком размере и с каким коэффициентом начислили стипендию.

В табличной части документа Начисление стипендии разместите реквизиты: Вид стипендии, Размер стипендии, Коэффициент, Сумма.

Предусмотрите возможность изменения значения реквизита Сумма при изменении реквизитов Размер стипендии и Коэффициент

6. Создайте регистр накопления Начисления, для описания структуры накопления данных о начислении стипендии студентам.

7. Создайте отчет, отображающий суммы начисления стипендий студентам.

Вопросы:

1. Какие цели преследует разработка диаграммы использования?

- 2. Для чего нужна диаграмма вариантов использования?
- 3. Из чего состоит диаграмма вариантов использования?
- 4. Виды взаимодействия используемые в диаграмме вариантов использования?
- 5. Из чего состоит созданная вами диаграмма?

#### **3. Условия реализации профессионального модуля**

### <span id="page-27-0"></span>**3.1. Требования к минимальному материально-техническому обеспечению**

Помещение кабинетов удовлетворяет требованиям Санитарноэпидемиологических правил и нормативов (СанПиН 2.4.2 № 178-02) и оснащено типовым оборудованием, указанным в настоящих требованиях, в том числе специализированная учебная мебель и средства обучения, достаточными для выполнения требований к уровню подготовки обучающихся.

Кабинеты оснащены мультимедийным оборудованием, посредством которых участники образовательного процесса могут просматривать визуальную, создавать презентации, видеоматериалы, иные документы.

#### <span id="page-27-1"></span>**3.2 Информационное обеспечение обучения.**

#### **Основные источники:**

1. Исаченко, О. В. Программное обеспечение компьютерных сетей : учебное пособие / О.В. Исаченко. — 2-е изд., испр. и доп. — Москва : ИНФРА-М, 2024. — 158 с. — (Среднее профессиональное образование). https://znanium.ru/catalog/prod uct/2111926

2. Кузин, А. В. Компьютерные сети : учебное пособие / А.В. Кузин, Д.А. Кузин. — 4-е изд., перераб. и доп. — Москва : ФОРУМ : ИНФРА-М, 2022. — 190 с. — (Среднее профессиональное образование). https:// znanium.com/catalog/prod uct/1860119

3. Максимов, Н. В. Компьютерные сети : учебное пособие / Н.В. Максимов, И.И. Попов. — 6-е изд., перераб. и доп. — Москва : ФОРУМ : ИНФРА-М, 2024. — 464 с. — (Среднее профессиональное образование). https://znanium.com/catalog/prod uct/2122501

#### **Дополнительные источники:**

1. [Шаньгин, В.](http://www.book.ru/view4/932970/1) Ф. Информационная безопасность компьютерных систем и сетей : учебное пособие / В.Ф. Шаньгин. — Москва : ФОРУМ : ИНФРА-М, 2024. — 416 с. — (Среднее профессиональное образование). https://znanium.ru/catalog/prod uct/2130242

2. Лисьев, Г. А. Программное обеспечение компьютерных сетей и web-серверов : учебное пособие / Г.А. Лисьев, П.Ю. Романов, Ю.И. Аскерко. — Москва : ИНФРА-М, 2023. — 145 с. — (Среднее профессиональное образование). https://znanium.com/catalog/prod uct/ 1878635

### **3.3. Перечень информационных технологий**

<span id="page-28-0"></span>В рамках изучения Профессионального модуля используются следующие информационные технологии:

электронно-библиотечная система «Znanium.com» (расположенная по электронному адресу [http://znanium.com/catalog\),](http://znanium.com/catalog)) электронно-библиотечная система «Ibooks.ru» (расположенная по электронному адресу https://ibooks.ru/home.php?routine=bookshelf);

презентационные материалы, разработанные в целях визуализации учебного материала и повышения наглядности обучения, в соответствии с календарно тематическим планом по дисциплине;

в рамках изучения Профессионального модуля используется пакет программ Microsoft Office.

## <span id="page-28-1"></span>**3.4 Условия реализации программы для обучающихся инвалидов и лиц с ограниченными возможностями здоровья**

Инвалиды и лица с ограниченными возможностями здоровья, обучающиеся по программе подготовки 09.02.07 Информационные системы и программирование, обеспечиваются печатными и электронными образовательными ресурсами в формах, адаптированных к ограничениям их здоровья.

Специфика получаемой направленности (профиля) образовательной программы предполагает возможность обучения следующих категорий инвалидов и лиц с ограниченными возможностями здоровья:

- с ограничением двигательных функций;

- с нарушениями слуха;

- с нарушениями зрения.

Организация образовательного процесса обеспечивает возможность беспрепятственного доступа обучающихся с ограниченными возможностями здоровья и (или) инвалидов в учебные аудитории и другие помещения, для этого имеются пандусы, поручни, лифты и расширенные дверные проемы.

В учебных аудиториях и лабораториях имеется возможность оборудовать места для студентов-инвалидов с различными видами нарушения здоровья, в том числе опорно-двигательного аппарата и слуха. Освещенность учебных мест устанавливается в соответствии с положениями СНиП 23-05-95 «Естественное и искусственное освещения». Все предметы, необходимые для учебного процесса, располагаются в зоне максимальной досягаемости вытянутых рук.

Помещения предусматривают учебные места для лиц с ограниченными возможностями здоровья и инвалидов, имеющих сердечно-сосудистые заболевания, они оборудованы солнцезащитными устройствами (жалюзи), в них имеется система климат-контроля.

## <span id="page-30-0"></span>4. Контроль и оценка результатов освоения профессионального модуля (по разлелам)

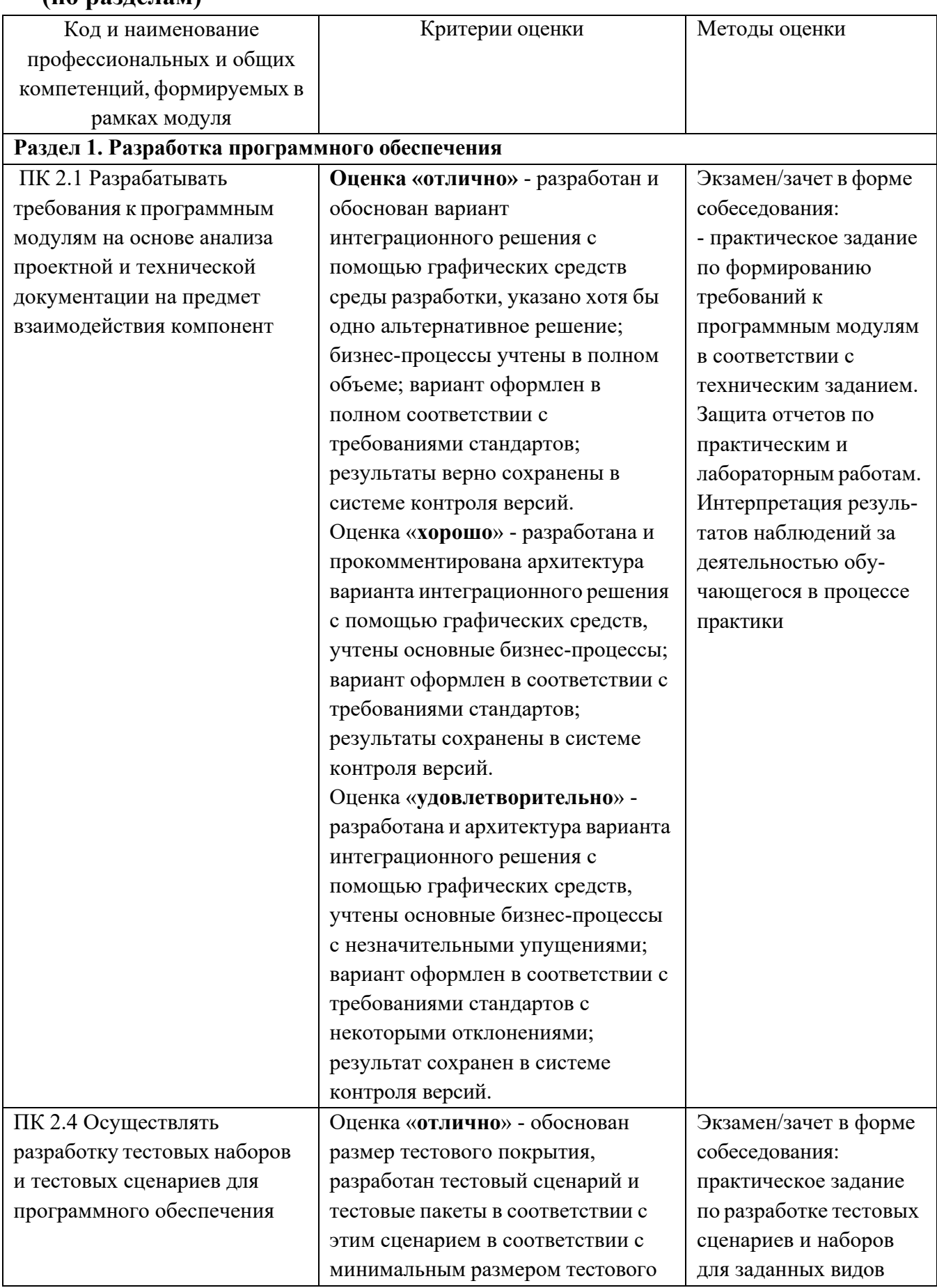

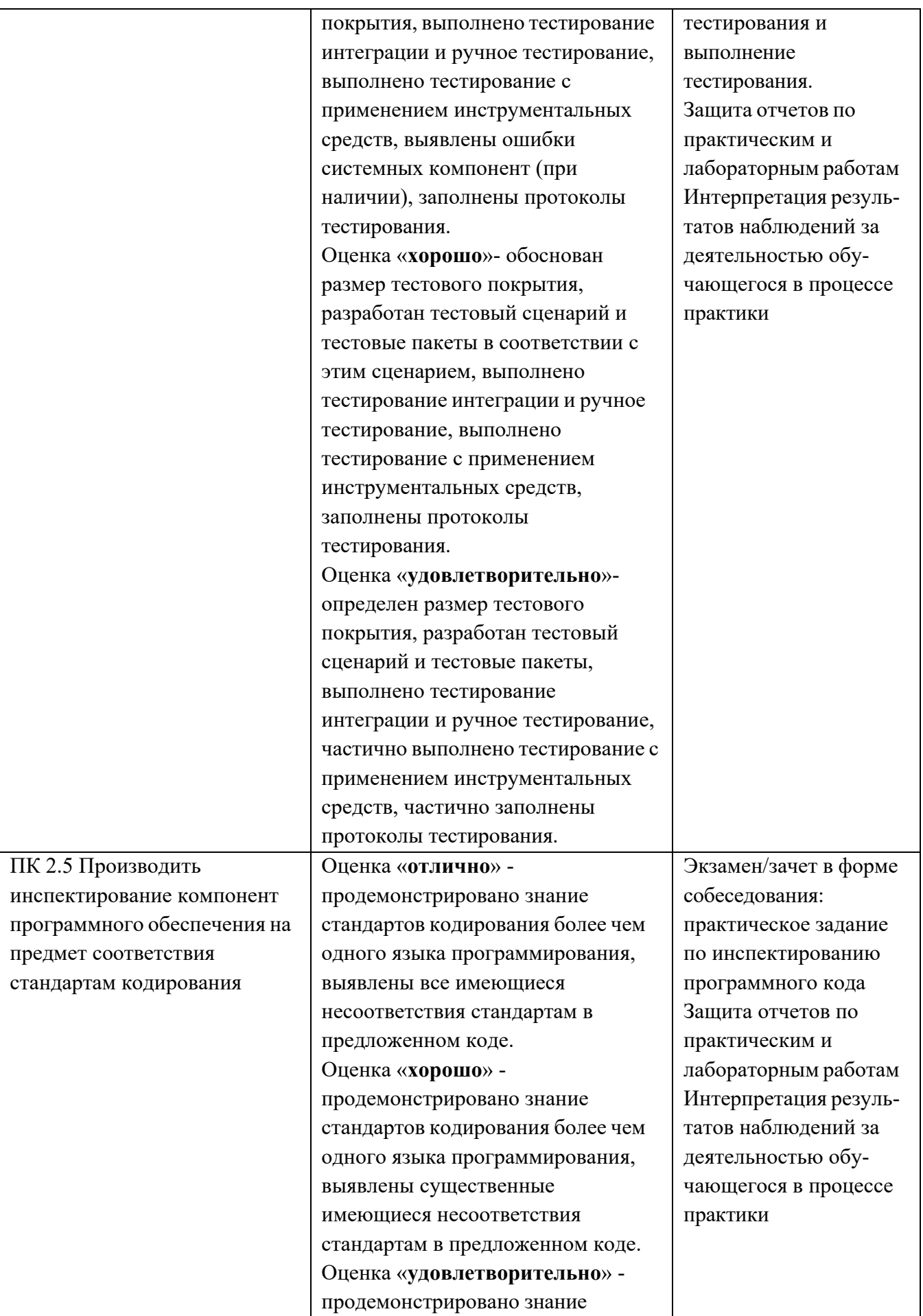

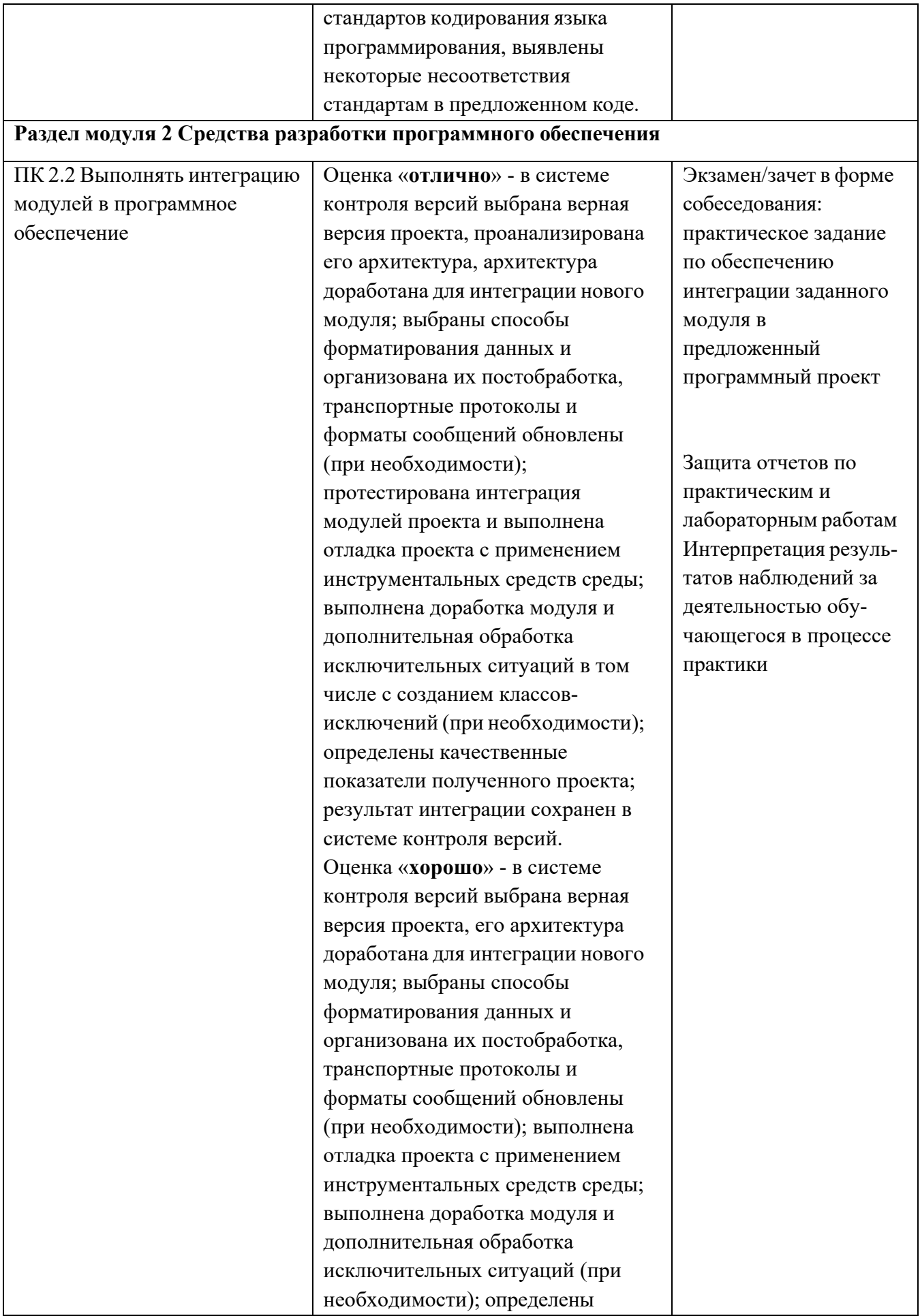

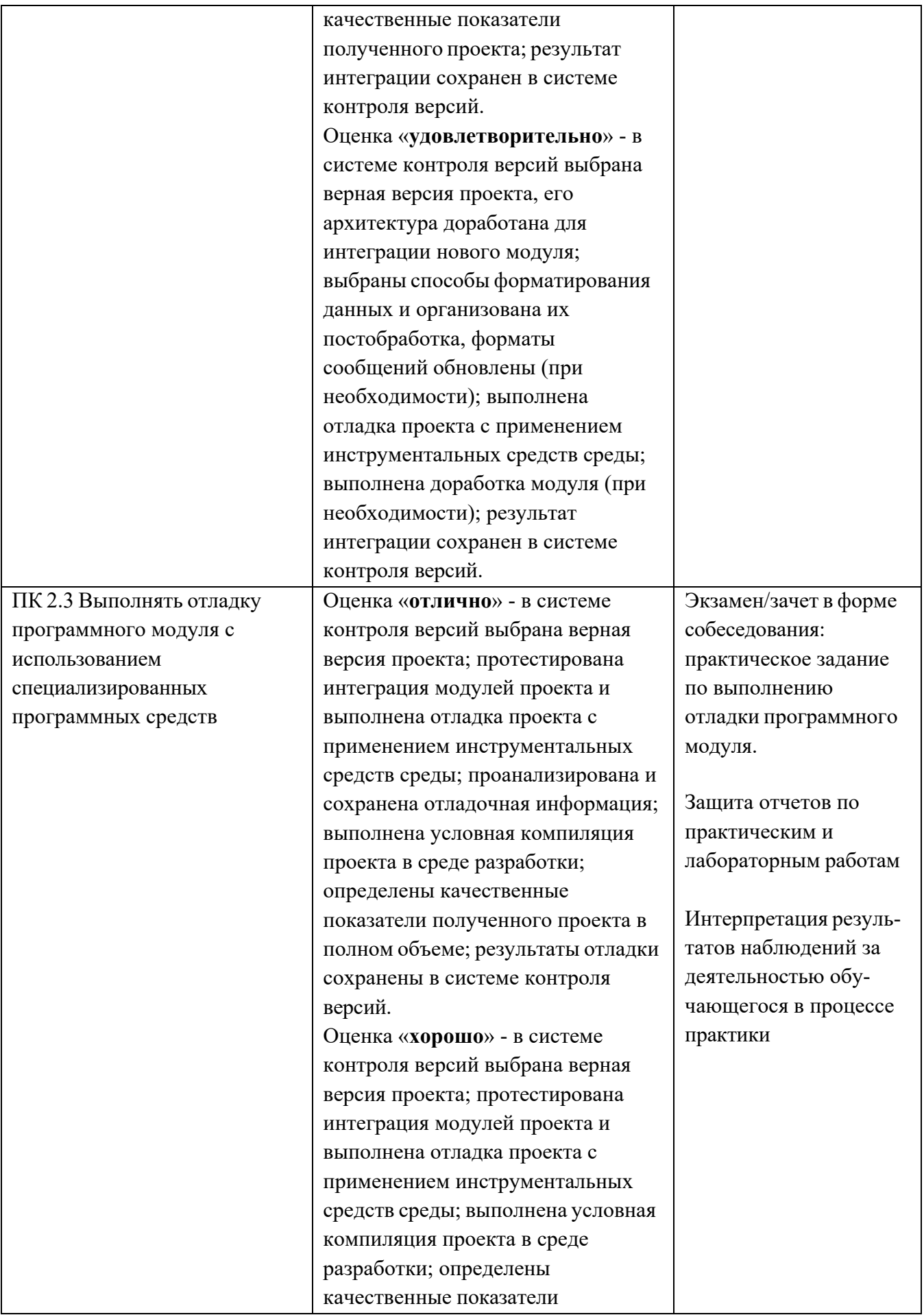

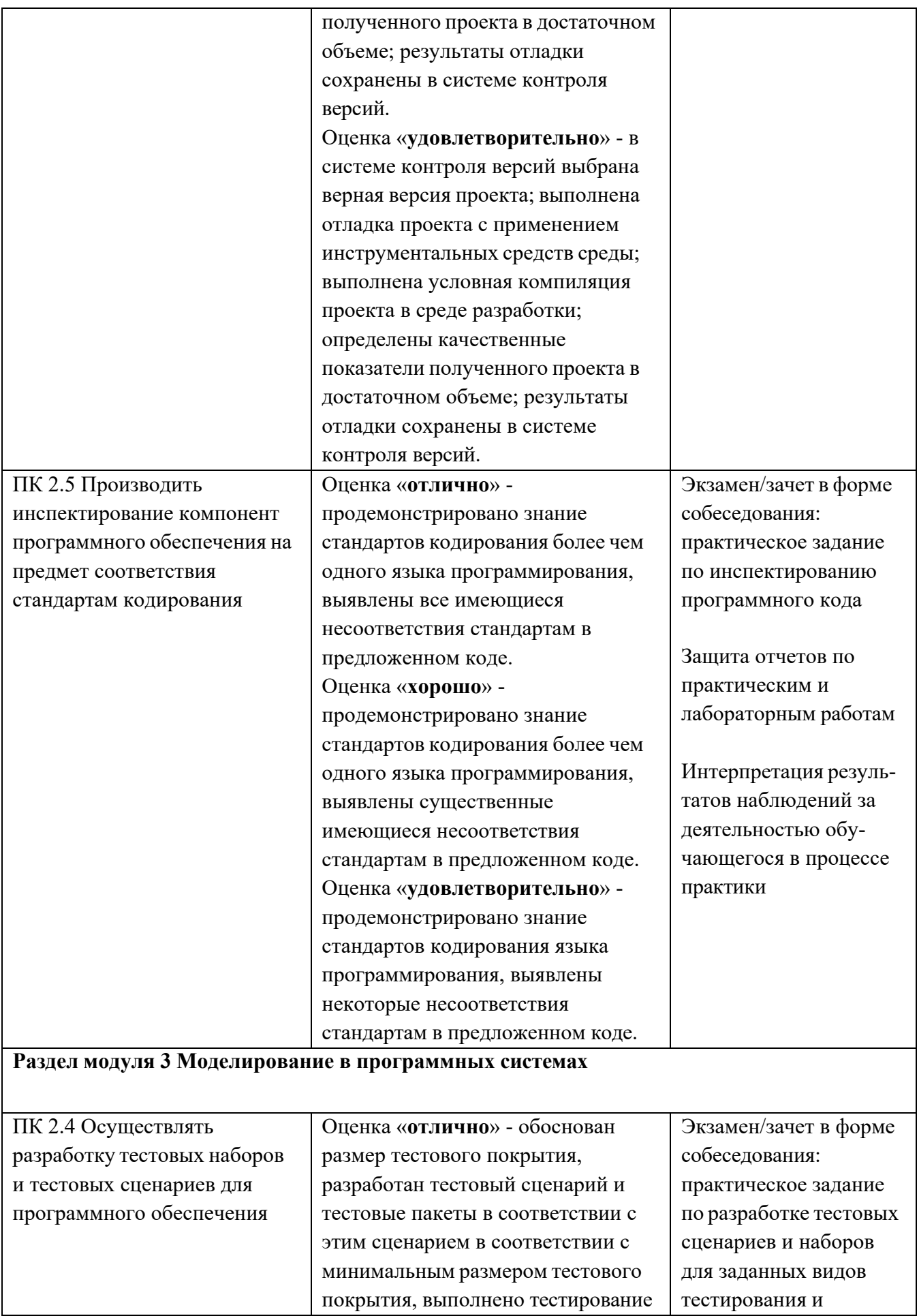

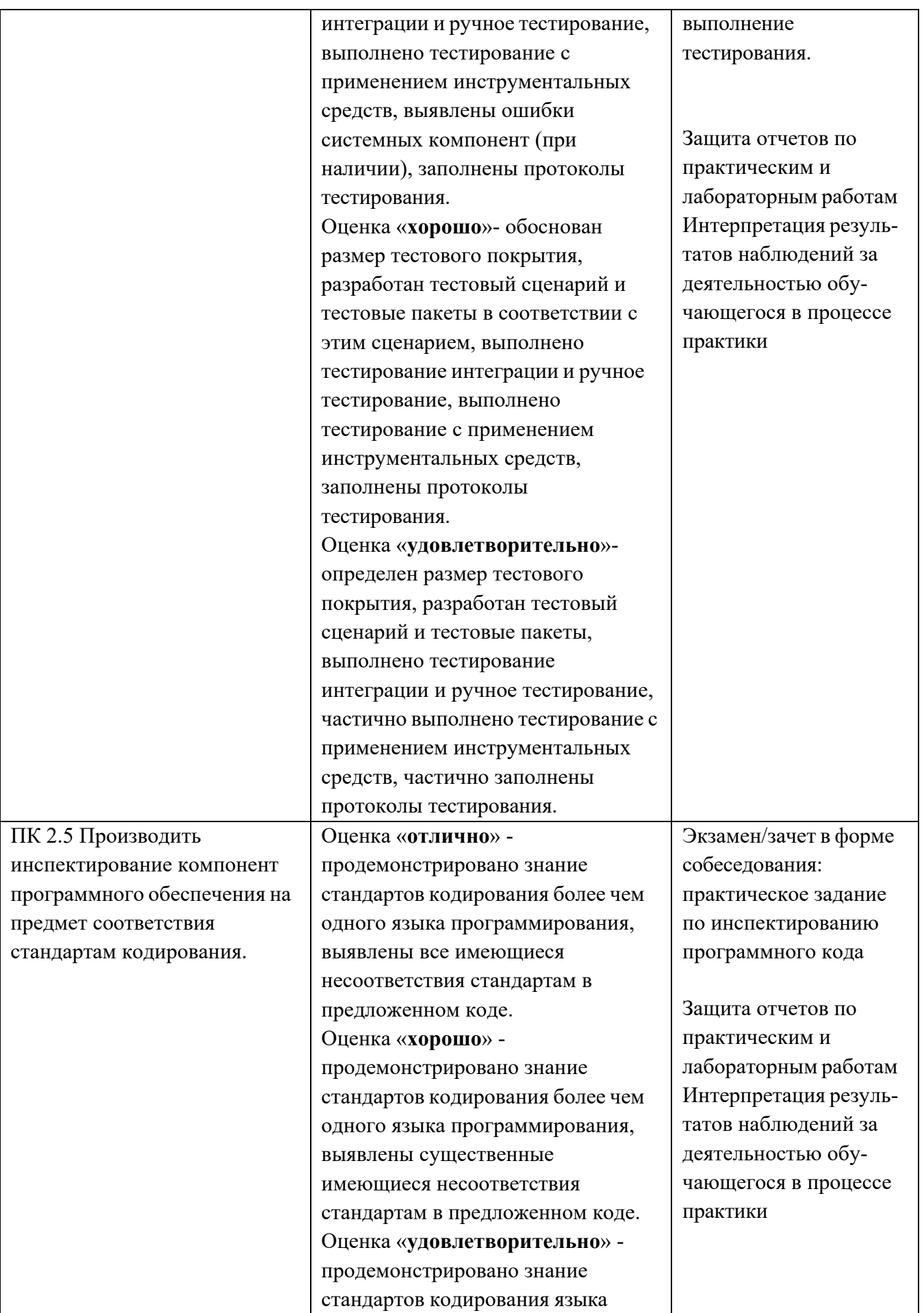

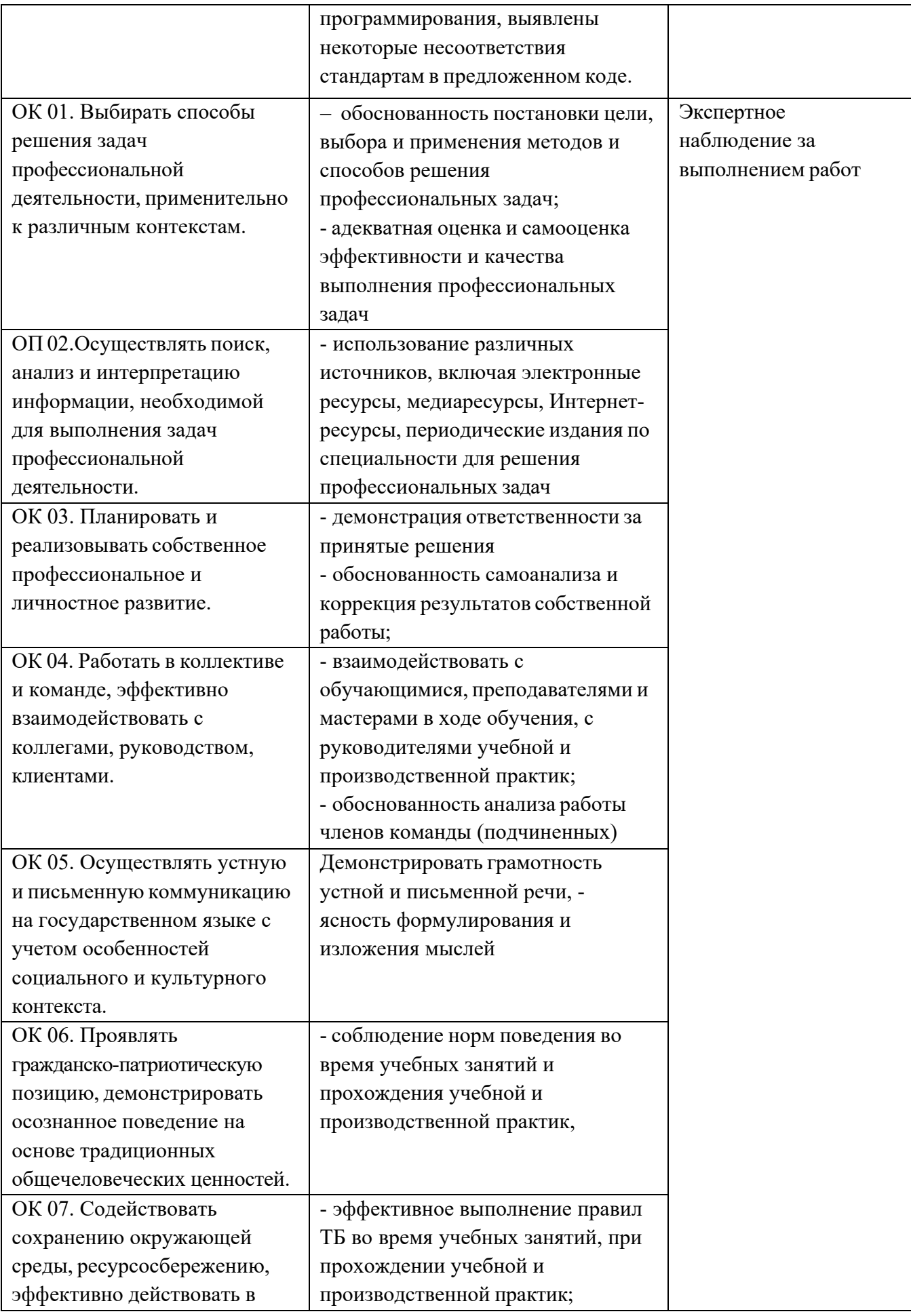

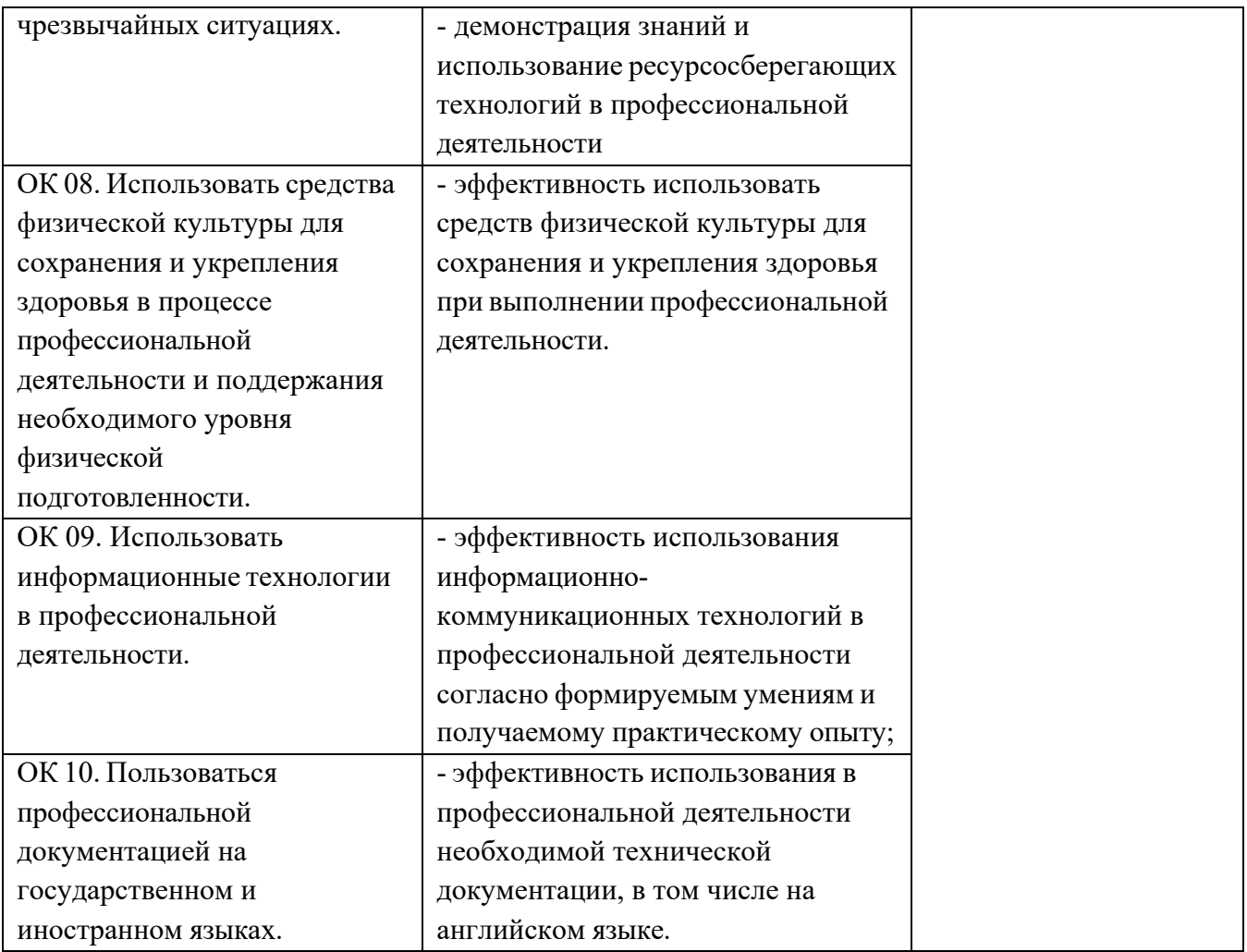

### **5. Оценка освоения достижений личностных результатов воспитательной работы**

Оценка достижения обучающимися личностных результатов (далее – ЛР) проводиться в рамках контрольных и оценочных процедур, предусмотренных данной Программой.

**Способы контроля результатов и критерии результативности реализации воспитательной работы обучающихся академического колледжа**.

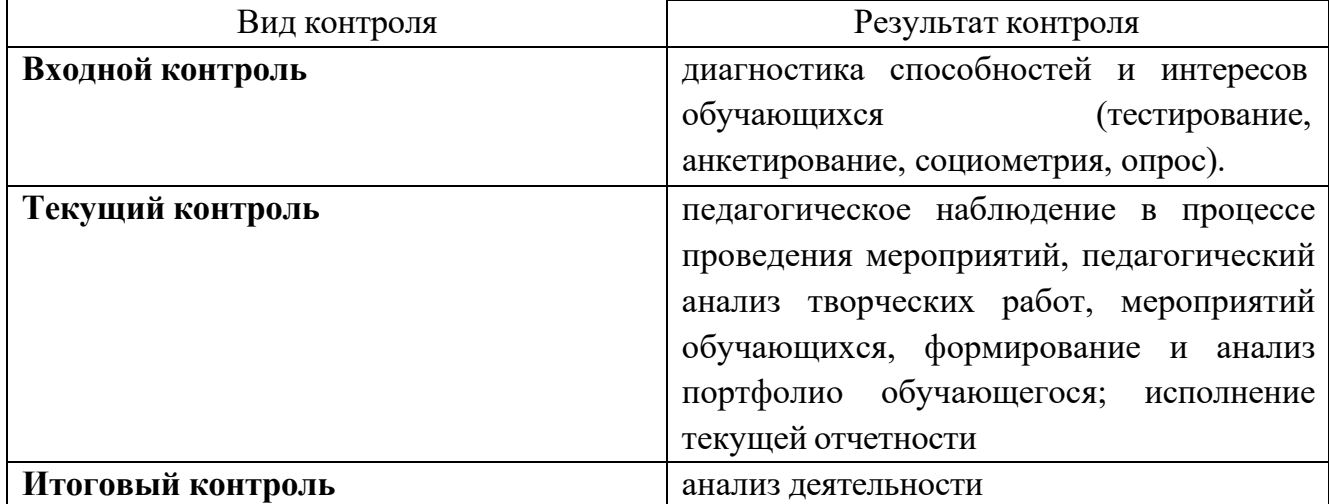

#### **Комплекс критериев оценки личностных результатов обучающихся:**

демонстрация интереса к будущей профессии;

оценка собственного продвижения, личностного развития;

положительная динамика в организации собственной учебной деятельностипо результатам самооценки, самоанализа и коррекции ее результатов;

ответственность за результат учебной деятельности и подготовки к профессиональной деятельности;

проявление высокопрофессиональной трудовой активности;

участие в исследовательской и проектной работе;

участие в конкурсах профессионального мастерства, олимпиадах по профессии, викторинах, в предметных неделях;

соблюдение этических норм общения при взаимодействии с обучающимися, преподавателями, руководителями практик;

конструктивное взаимодействие в учебном коллективе;

демонстрация навыков межличностного делового общения, социального имиджа.